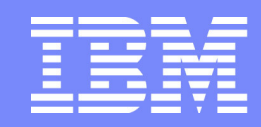

IBM Systems | Enterprise Networking Solutions

# **z/OS Communications Server Intrusion Detection Services**

### **SHARE Session 17986**

**Lin Overby - overbylh@us.ibm.com**Lin Overby - overbylh@us.ibm.com

August 11, 2015

z/OS Communications Server **Communications** Server **COLLECTIVE CONSTRUSS** 

# **Trademarks and notices**

Language Environment®● MQSeries<sup>®</sup> • MVS NetView®OMEGAMON®

**The following terms are trademarks or registered trademarks of International Business Machines Corporation in the United States or other countries or both:**

- Advanced Peer-to-Peer Networking®
- AIX®
- alphaWorks®
- AnyNet®
- AS/400®
- BladeCenter®
- Candle®
- CICS®
- DataPower®
- DB2 Connect
- $\bullet$  DB<sub>2</sub>®
- DRDA®
- e-business on demand®
- e-business (logo)
- e business(logo)®
- ESCON®
- FICON®
- HPR Channel Connectivity• HyperSwap
	- i5/OS (logo)i5/OS®

● GDDM® GDPS®

> SysplexHiperSockets

- IBM eServer
- IBM (logo)<sup>®</sup>
- IBM®
- IBM zEnterprise™ System

Geographically Dispersed Parallel

- $\bullet$  IMS
- InfiniBand ®
- IP PrintWay
- $\bullet$  IPDS
- iSeries
- LANDP®
- Open Power**OpenPower**  Operating System/2® Operating System/400®OS/2® OS/390® OS/400® Parallel Sysplex®● POWER<sup>®</sup> POWER7®
- PowerVMPR/SM
- pSeries®
- RACF®
- **The following terms are trademarks or registered trademarks of International Business Machines Corporation in the United States or other countries or both:**
- Adobe, the Adobe logo, PostScript, and the PostScript logo are either registered trademarks or trademarks of Adobe Systems Incorporated in the United States, and/or other countries.
- Cell Broadband Engine is a trademark of Sony Computer Entertainment, Inc. in the United States, other countries, or both and is used under license there from.
- Java and all Java-based trademarks are trademarks of Sun Microsystems, Inc. in the United States, other countries, or both.
- Microsoft, Windows, Windows NT, and the Windows logo are trademarks of Microsoft Corporation in the United States, other countries, or both.
- InfiniBand is a trademark and service mark of the InfiniBand Trade Association.
- Intel, Intel logo, Intel Inside, Intel Inside logo, Intel Centrino, Intel Centrino logo, Celeron, Intel Xeon, Intel SpeedStep, Itanium, and Pentium are trademarks or registered trademarks of Intel Corporation or its subsidiaries in the United States and other countries.
- UNIX is a registered trademark of The Open Group in the United States and other countries.
- Linux is a registered trademark of Linus Torvalds in the United States, other countries, or both.
- ITIL is a registered trademark, and a registered community trademark of the Office of Government Commerce, and is registered in the U.S. Patent and Trademark Office.
- IT Infrastructure Library is a registered trademark of the Central Computer and Telecommunications Agency, which is now part of the Office of Government Commerce.

#### **Notes:**

- Performance is in Internal Throughput Rate (ITR) ratio based on measurements and projections using standard IBM benchmarks in a controlled environment. The actual throughput that any user will experience will vary depending upon considerations such as the amount of multiprogramming in the user's job stream, the I/O configuration, the storage configuration, and the workload processed. Therefore, no assurance can be given that an individual user will achieve throughput improvements equivalent to the performance ratios stated here.
- IBM hardware products are manufactured from new parts, or new and serviceable used parts. Regardless, our warranty terms apply.
- All customer examples cited or described in this presentation are presented as illustrations of the manner in which some customers have used IBM products and the results they may have achieved. Actual environmental costs and performance characteristics will vary depending on individual customer configurations and conditions.
- This publication was produced in the United States. IBM may not offer the products, services or features discussed in this document in other countries, and the information may be subject to change without notice. Consult your local IBM business contact for information on the product or services available in your area.
- All statements regarding IBM's future direction and intent are subject to change or withdrawal without notice, and represent goals and objectives only.
- Information about non-IBM products is obtained from the manufacturers of those products or their published announcements. IBM has not tested those products and cannot confirm the performance, compatibility, or any other claims related to non-IBM products. Questions on the capabilities of non-IBM products should be addressed to the suppliers of those products.
- Prices subject to change without notice. Contact your IBM representative or Business Partner for the most current pricing in your geography.

Refer to www.ibm.com/legal/us for further legal information.

#### © Copyright International Business Machines Corporation 2015. All rights reserved.

- zEnterprise
	- zSeries®

\* All other products may be trademarks or registered trademarks of their respective

companies.

 z/Architecture● z/OS®

● Rational Suite<sup>®</sup> ● Rational<sup>®</sup> Redbooks Redbooks (logo) Sysplex Timer®• System i5 System p5 System x® System z® System z9® System z10 Tivoli (logo)®● Tivoli<sup>®</sup> VTAM® WebSphere®xSeries®z9® z10 BCz10 EC

 z/VM®z/VSE

# **Integrated Intrusion Detection Services**

z/OS Communications Server provides an integrated Intrusion Detection Services (IDS) for TCP/IP . This session will describe the Communications Server IDS and how it can be used to detect intrusion attempts against z/OS.

This session will cover the following topics

- **IDS Overview**
- Intrusion events detected by z/OS IDS
- **IDS Actions** 
	- Recording Actions
	- Defensive Actions
- IDS Reports
- **Automation for IDS**
- Working with IDS policy

# **The Intrusion Threat**

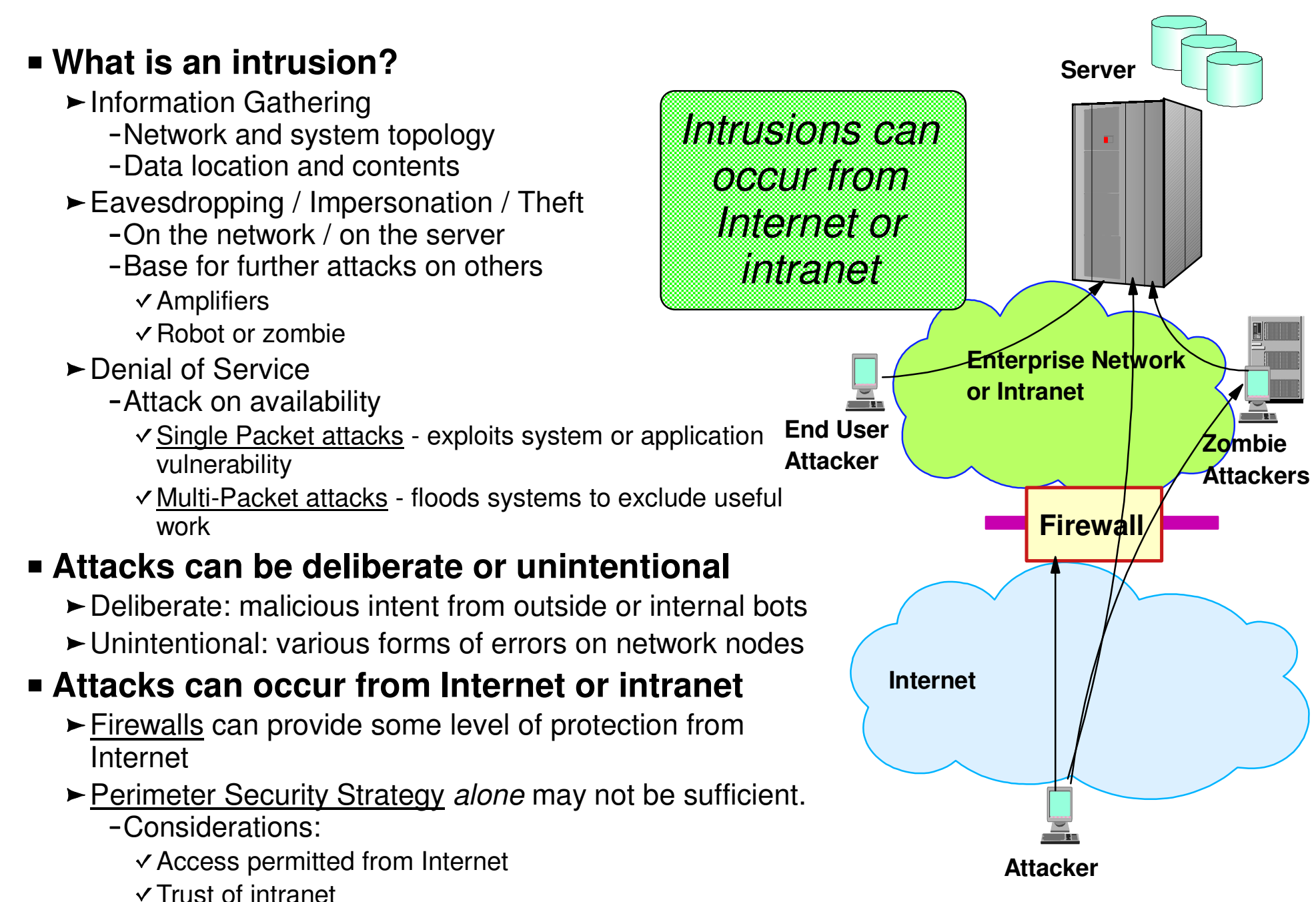

# **Intrusion Detection Services Overview**

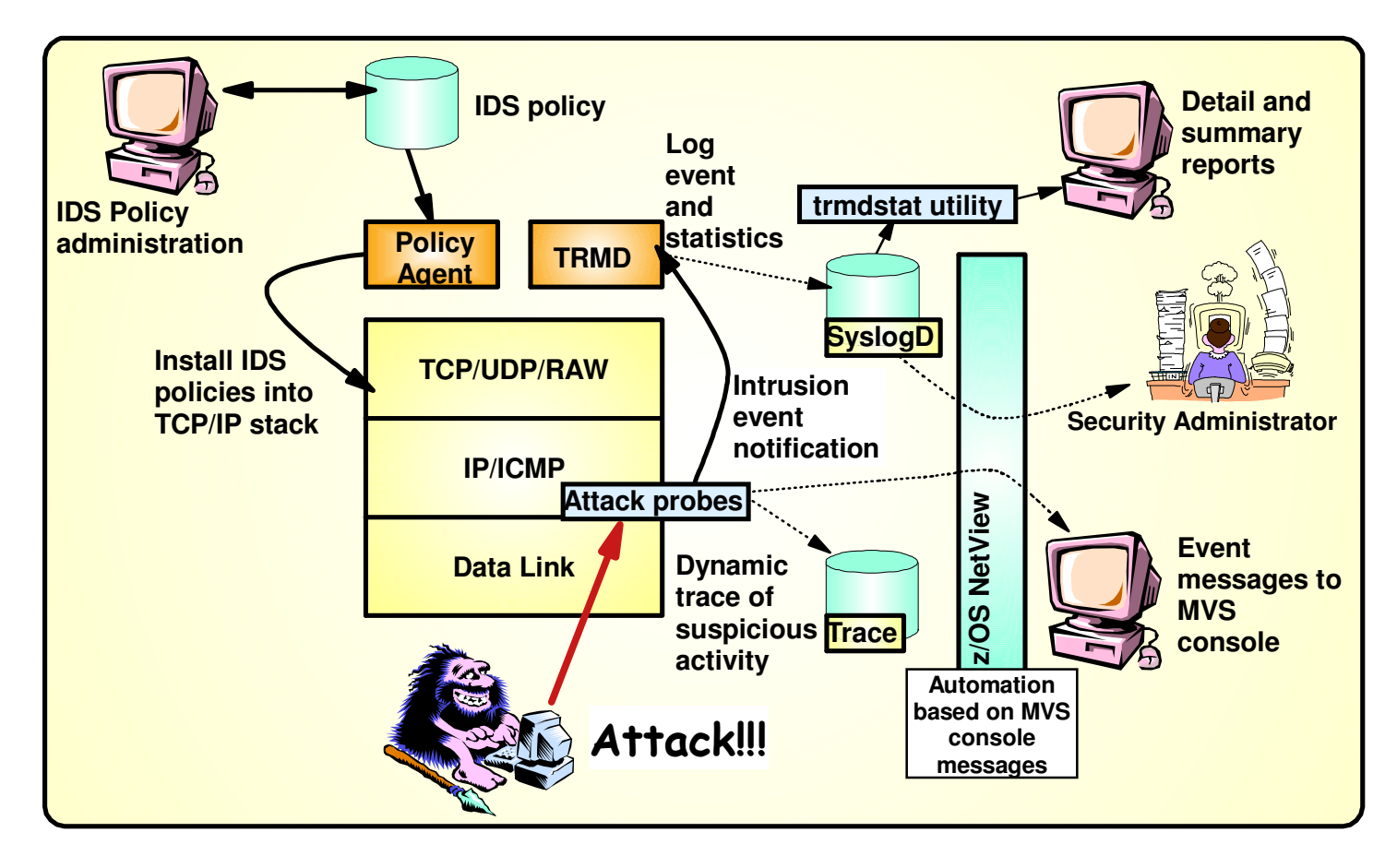

#### **z/OS in-context IDS broadens overall intrusion detection coverage:**

- Ability to evaluate inbound encrypted data IDS applied after IPSec decryption on the target system
- Avoids overhead of per packet evaluation against table of known attacks IDS policy checked after attack detected
- Detects statistical anomalies real-time target system has stateful data / internal threshholds that are generally unavailable to external IDSs
- Policy can control prevention methods on the target, such as connection limiting  $\overline{\phantom{m}}$ and packet discard

#### **Events detected**

- $-$  Scans
- Attacks Against Stack
- Flooding (both TCP and UDP)

#### **Defensive methods**

- Packet discard
- Limit connections
- Reset connections

#### **Reporting**

- Logging,
- Event messages to local console,
- IDS packet trace
- Notifications to Tivoli **NetView**

#### **IDS Policy**

 Samples provided with Configuration Assistant for z/OS Communications Server

**Integrated Intrusion Detection Services under policy control to identify, alert, and document suspicious activity**

# **z/OS Communications Server Security**

# Intrusion Events Types Detected

**SCAN**

**ATTACK**

**TRAFFIC REGULATION** 

### **Intrusion Event Types Supported**

### ■ Scan detection and reporting

- Intent of scanning is to map the target of the attack
	- Subnet structure, addresses, masks, addresses in-use, system type, op-sys, application ports available, release levels
- Attack detection, reporting, and prevention
	- $\blacktriangleright$  Intent is to crash or hang the system
		- Single or multiple packet
- Traffic regulation for TCP connections and UDP receive queues
	- ► Could be intended to flood system OR could be an unexpected peak in valid requests

### **Scanning... the prelude to the attack**

### **z/OS IDS definition of a scanner**

- Source host that accesses multiple unique resources (ports or interfaces) over a specified time period
	- Installation can specify via policy number of unique events (Threshold) and scan time period (Interval)
- Categories of scan detection supported
	- $\blacktriangleright$  Fast scan
		- Many resources rapidly accessed in a short time period (less than 5 minutes)
			- $\vee$  usually less than five minutes, program driven
	- $\blacktriangleright$  Slow scans
		- Different resources intermittantly accessed over a longer time period (many hours)

 $\checkmark$  scanner trying to avoid detection

- **Scan event types supported** 
	- ► ICMP, ICMPv6 scans
	- $\blacktriangleright$  TCP port scans
	- UDP port scans

# **Scan Policy Overview**

Scan policy provides the ability to:

- Obtain notification and documentation of scanning activity
	- Notify the installation of a detected scan via console message or syslogd message
	- Trace potential scan packets
- Control the parameters that define a scan:
	- $\blacktriangleright$  The time interval
	- $\triangleright$  The threshold number of scan events
- Reduce level of false positives
	- Exclude well known "legitimate scanners" via exclusion list
		- e.g. network management
	- $\blacktriangleright$  Specify a scan sensitivity level
		- by port for UDP and TCP
		- highest priority rule for ICMP, ICMPv6

# **Scan Event Counting and Scan Sensitivity**

- Each scan event is internally classified as normal, suspicious or very suspicious
	- Socket state, ICMP, ICMPv6 type affect this classification
		- Scan instance event classification by event type included in IP Configuration Guide.
- Scan sensitivity determines whether a scan event is "countable"

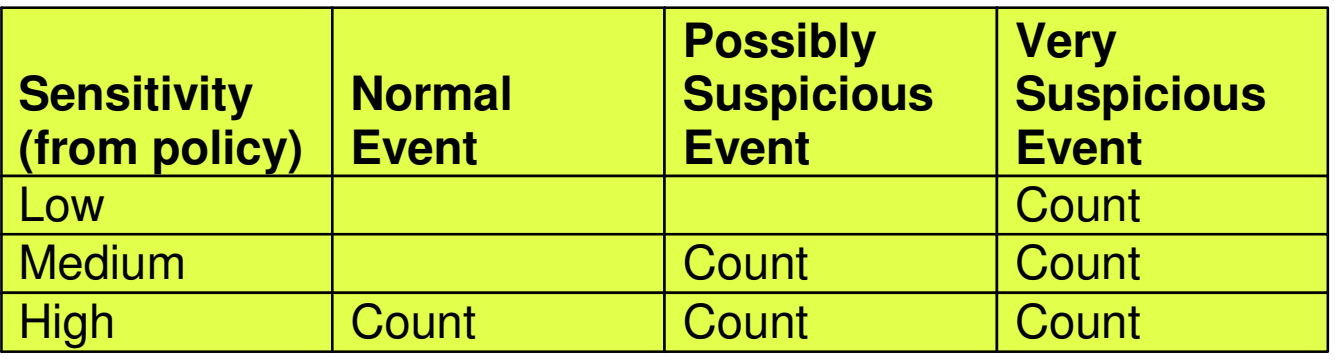

- Countable scan events count against an origin source IP address
	- Total number of countable events for all scan event types is compared to policy thresholds
		- If threshold exceeded for a single IP address, policy-directed notification and documentation is triggered

### **Attacks Against The TCP/IP Stack**

**The system already silently defends itself from many** attacks against the TCP/IP stack.

■ IDS adds capability to control recording of intrusion events and to provide supporting documentation.

■ IDS adds controls to detect and disable uncommon or unused features which could be used in an attack.

# **Attack Categories**

#### **Malformed packet events**

- Detects IPv4 and IPv6 packets with incorrect or partial header information
- **Inbound fragment restrictions**
	- Detects fragmentation in first 88 bytes of an IPv4 datagram
		- $-z/OS$  V2R1 changes the fragmentation attack probe to no longer consider fragment length as a criteria. Checks will be based purely on whether overlays occur and whether they change the packet content.

#### **IPv4 and IPv6 protocol restrictions**

- Detects use of IP protocols you are not using that could be misused
- Called "next header restrictions" for IPv6
- **IPv4 and IPv6 option restrictions**
	- Detects use of IP options you are not using that could be misused
	- $\blacktriangleright$  Can restrict both destination and hop-by-hop options for IPv6

#### **ICMP, ICMPv6 redirect restrictions**

► Detects receipt of ICMP redirect to modify routing tables.

#### **UDP perpetual echo**

 Detects traffic between IPv4 and IPv6 UDP applications that unconditionally respond to every datagram received

#### **Outbound RAW socket restrictions**

 Detects z/OS IPv4 or IPv6 RAW socket application crafting invalid outbound packets

#### **Flood Events**

- Detects flood of SYN packets from "spoofed" IPv4 or IPv6 sources
- Detects high percentage of packet discards on a physical IPv4 or IPv6 interface

#### **Data hiding**

 Detects attempts to pass hidden data in packet header and extension fields

#### **TCP queue size**

 Detects queue size constraints for individual connections

#### **Global TCP stall**

Detects cases where large number and percentage of TCP connections are stalled

#### **Enterprise Extender-specific attacks**

- ► Malformed Packet
- ► LDLC Check
- ► Port Check
- EE XID Flood

### **Attack Policy Overview**

Attack policy provides the ability to:

- Control attack detection for one or more attack categories independently
- Generate notification and documentation of attacks
	- Notify the installation of a detected attack via console message or syslogd message
	- Trace potential attack packets
- Generate attack statistics on time interval basis► Normal or Exception
- Control defensive action when attack is detected

# **Interface Flood Detection**

- Packet discard rate by physical interface is tracked to determine if there is a potential attack
	- A high percentage of discarded packets on a physical interface may indicate the interface is under attack.
- Notification and traces provided when a possible interface flood condition is occurring (according to the discard threshold value).
- Provides information to help determine the potential cause of the interface flood
	- Narrows flood condition to a local interface so you can
		- $-V$ ary the interface offline
			- $\checkmark$  This action not controlled with IDS policy
		- Start tracing flood back to source
	- Source MAC address of the "prior hop" (for OSA QDIO and LCS devices)
	- ► Source IP address from the outer IPSec header if the packet had been received as IPsec tunnel mode.
		- Source IP address could be a gateway or firewall
			- Could allow source tracking closer to the source than "prior hop"

### **Interface Flood Detection Process**

- Policy related to interface flood detection
	- ► Specified on Attack Flood policy
	- $\blacktriangleright$  2 actions attributes provided
		- Flood minimum discard (default 1000)
		- Flood percentage (default 10)
- For each interface, counts are kept for
	- $\blacktriangleright$  The number of inbound packets that arrived over the physical interface
	- $\blacktriangleright$  The number of these packets that are discarded
- When the specified number of discards (flood minimum discard) is hit:
	- If the discards occurred within **one minute** or less:
		- $-$  the discard rate is calculated for the interval :
			- $\vee$  # discards during the interval / # inbound packets for the interval
		- If the discard rate equals or exceeds the specified flood percentage threshold, an interface flood condition exists
	- If discards occurred during period longer than 1 minute, not a flood condition
- Once an interface flood is detected, this data is collected and evaluated for the interface at 1 minute intervals. The interface flood is considered ended if
	- $\triangleright$  The discards for a subsequent interval fall below the minimum discard value  $OR$
	- $\triangleright$  Discard rate for the interval is less than or equal to 1/2 of the specified flood percentage threshold

# **Interface Flooding Example**

- **Assume the IDS flood policy specifies:** 
	- Flood minimum discard: 2000
	- Flood percentage:10%

time

■ Consider the following sequence for interface X:

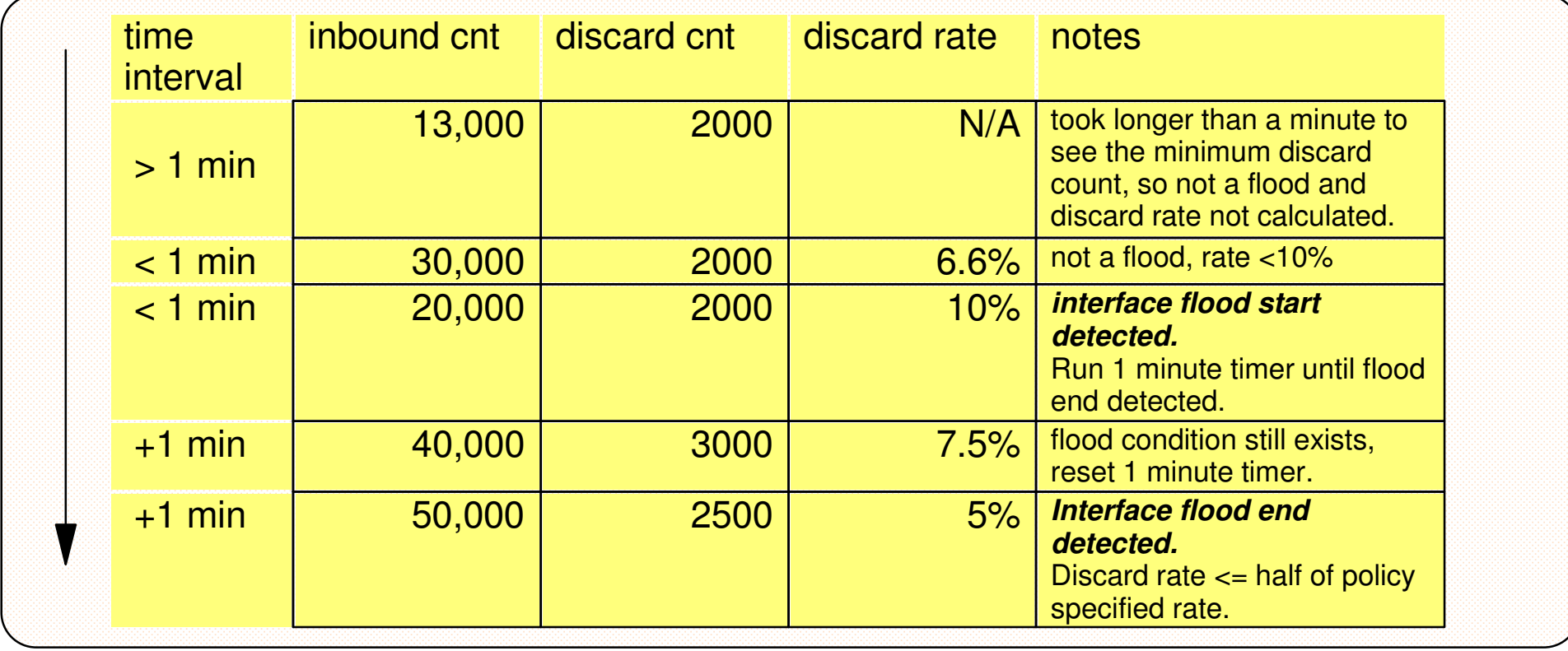

# **Traffic Regulation for TCP**

Allows control over number of inbound connections from a single host

- $\triangleright$  Can be specified for specific application ports
	- Especially useful for forking applications
- Independent policies for multiple applications on the same port
	- e.g. telnetd and TN3270
- Connection limit expressed as
	- $\blacktriangleright$  Port limit for all connecting hosts AND
	- Individual limit for a single connecting host
- Fair share algorithm
	- ► Connection allowed if specified individual limit per single remote IP address does not exceed percent of available connections for the port
		- All remote hosts are allowed at least one connection as long as port limit has not been exceeded

QoS connection limit used as override for concentrator sources (web proxy server)

# **TCP connection regulation algorithm**

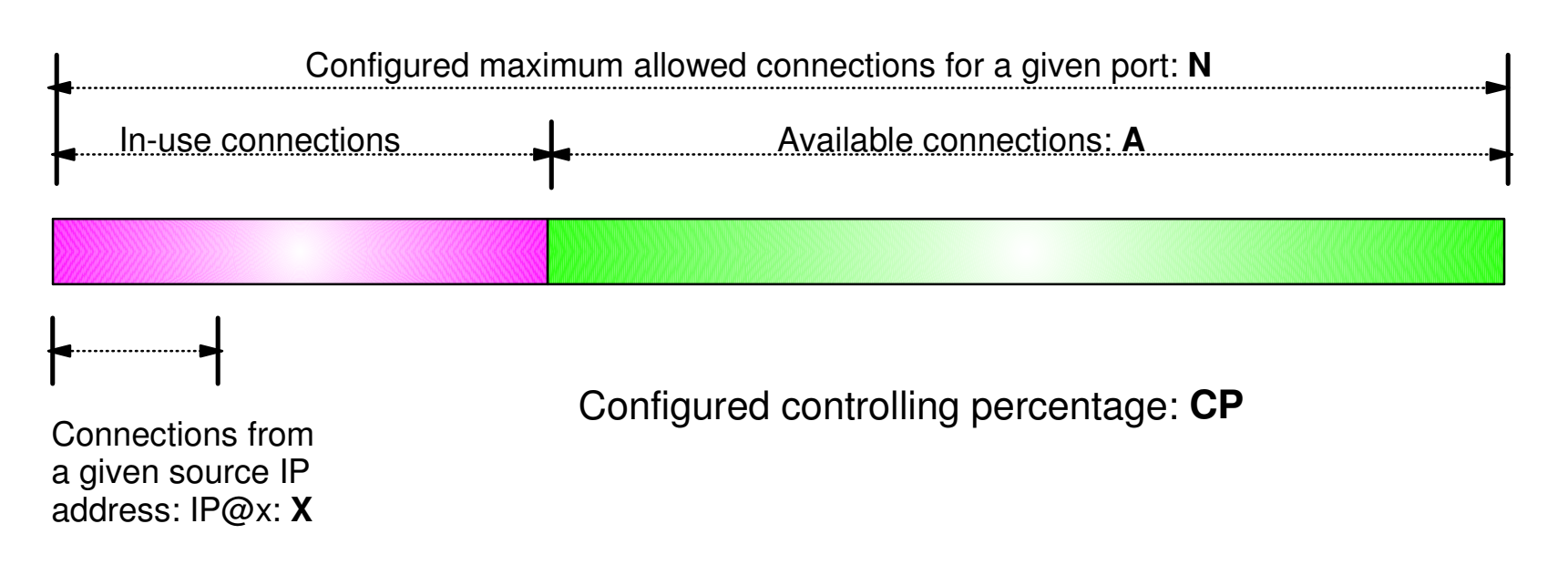

If a new connection request is received and A=0, the request is rejected.

If a new connection request is received and A>0 and the request is from a source that already has connections with this port number (in this example:  $IP@x$ , then:

If  $X+1 <$  CP\*A then Allow the new connectionElseDeny the new connection

Purpose: If close to the connection limit, then a given source IP address will be allowed a lower number of the in-use connections.

# **Regulation algorithm example**

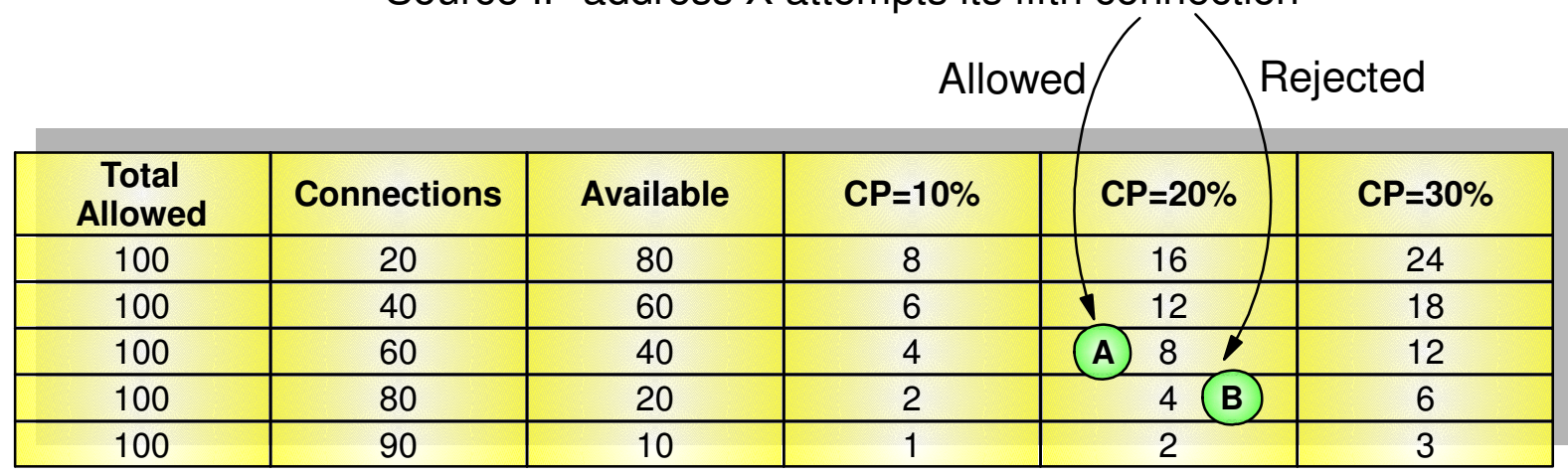

Source IP address X attempts its fifth connection

- $\lambda$  If we currently have 40 connections available (A=40) and a controlling percentage (CP) of 20%, when source IP address X tries to establish its fifth connection, it will be allowed (40  $*$  20% = 8, so 5 connections is within the acceptable range).
- **B**If we have 20 connections available (A) and CP is again 20%, when source IP address X tries to establish its fifth connection, it will be rejected (20  $*$  20% = 4, so 5 would exceed the allowable number of connections).

### **Traffic Regulation for UDP**

- Allows control over length of inbound receive queues for UDP applications
	- Specified on a per-port basis
	- Can be applied to ports of your choosing
- Before TR for UDP, UDP queue limit control was requested globally for all queues
	- ► UDPQueueLimit ON | OFF in TCP/IP Profile
- **If neither TR UDP or UDPQueueLimit is used, a stalled application** or a flood against a single UDP port could consume all available buffer storage
	- ► TR UDP supercedes UDPQueueLimit specification
- TR UDP queue limit expressed as abstract queue length
	- ► SHORT or VERY SHORT
		- For applications that tend to receive data faster than they can process it
	- **LONG or VERY LONG** 
		- Useful for fast or high priority applications with bursty arrival rates

# **z/OS Communications Server Security**

# IDS Actions

- **Recording actions**
- **Defensive actions**

# **Recording Actions**

- **Recording options controlled by IDS policy action specification**
- Possible options
	- Event logging
		- Syslogd
			- Number of events per <u>attack subtype</u> recorded in a five minute interval can be limited (for most attack subtypes)
		- Local Console

 Recording suppression provided if quantity of IDS console messages reach policy-specified thresholds

- $\blacktriangleright$  Statistics
	- Syslogd
		- Normal and Exception conditions
- $\blacktriangleright$  IDS packet trace
	- Activated after attack detected
		- $\vee$  Number of packets traced for multipacket events are limited
		- $\vee$  Amount of data trace is configurable (header, full, byte count)
	- Not available for all attack types
- All IDS events recorded in syslog and console messages, and packet trace records have probeid and correlator
	- $\blacktriangleright$  Probeid identifies the point at which the event detected
	- Correlator allows association of corresponding syslog and packet trace records

# **Defensive Actions by Event Type**

### ■ Attack Events

- Packet discard
	- Certain attack events always result in packet discard and are not controlled by IDS policy action
		- $\checkmark$  malformed packets
		- flood (synflood discard)
	- Most attack types controlled by IDS policy action
		- ICMP redirect restrictions
		- IPv4 and IPv6 option restrictions
		- IPv4 and IPv6 protocol restrictions
		- $\vee$  IP fragment
		- $\checkmark$  outbound raw restrictions
		- $\vee$  perpetual echo
		- $\checkmark$  data hiding
		- EE malformed, LDLC and port checks
- $\blacktriangleright$  Reset connection
	- TCP queue size
	- Global TCP stall

### ► No defensive action defined

flood (interface flood detection)

- Scan Events
	- $\triangleright$  No defensive action defined

- Traffic Regulation Events
	- ► Controlled by IDS policy action
		- TCP Connection limiting
		- UDP Packet discard

# **IDS and Defensive Filtering**

### **The Defense Manager component allows authorized users to dynamically install time-limited, defensive filters:**

A local security administrator can install filters based on information received about a pending threat

Enables filter installation through automation based on analysis of current attack conditions

### **Defensive filtering is an extension to IDS capabilities**

 $\triangleright$  Adds additional defensive actions to protect against attacks

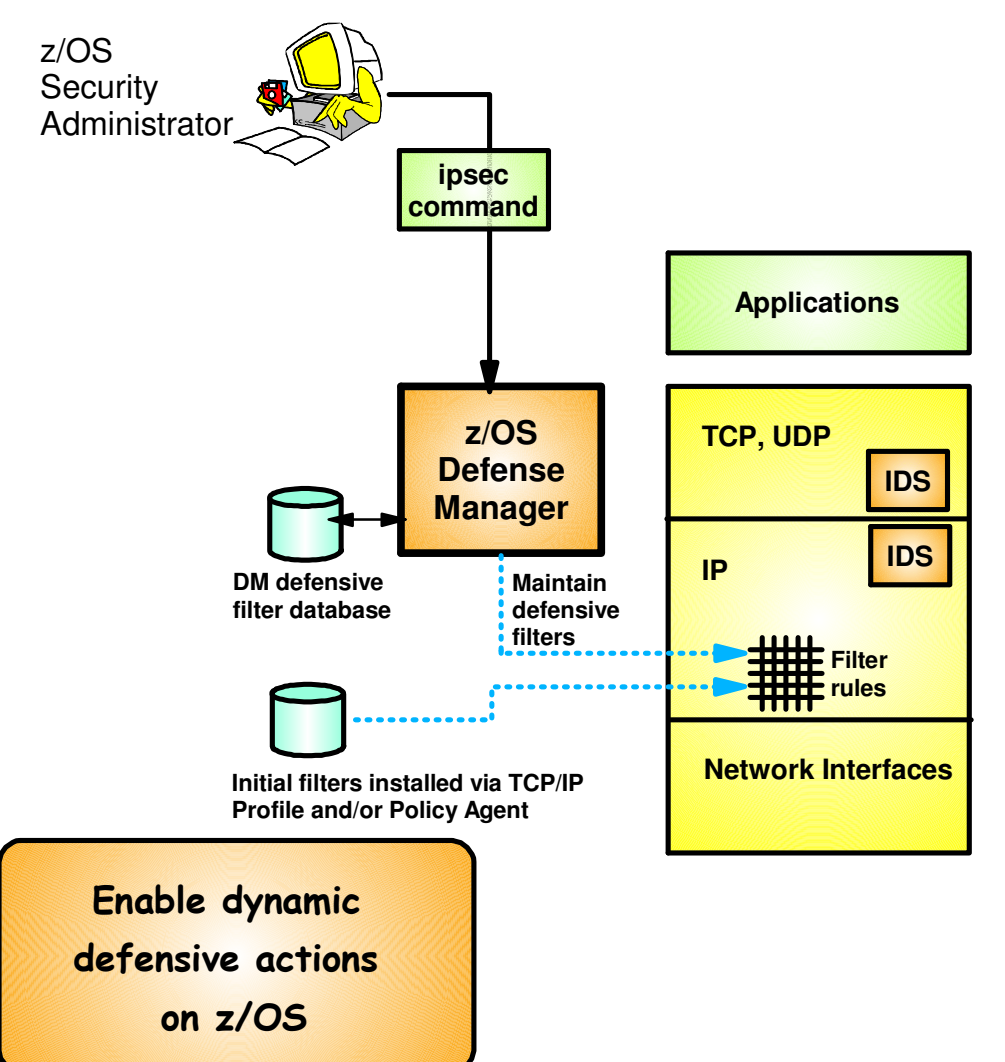

### **Requires minimal IP Security configuration to enable IP packet filtering function**

 Uses ipsec command to control and display defensive filters

### **Defense Manager**

- Manages installed defensive filters in the TCP/IP stack
- Maintains record of defensive filters on DASD for availability in case of DM restart or stack start/restart

### **Defensive filter scope may be:**

- $\triangleright$  Global all stacks on the LPAR where DM runs
- Local apply to a specific stack
- **Defensive filter are installed "in-front" of configured/default filters**

# **z/OS Communications Server Security**

# Intrusion Detection Reports for Analysis

# **IDS Log Reports**

trmdstat command produces reports based on IDS data recorded in syslog

- Types of reports generated for logged events
	- ► Overall summary reports
		- $-$  IDS
	- Event type summary reports
		- For Attack, Flood, Scan, TCP and UDP TR information
	- Event type detail reports
		- For Attack, Flood, Scan, TCP and UDP TR information
- Types of reports generated for statistics events
	- $\blacktriangleright$  Details reports
		- Attack, Flood, TCP and UDP TR reports

### **Tivoli Support for IDS Events**

- Tivoli NetView provides local z/OS management support for IDS
- NetView provides ability to trap IDS messages from the system console or syslog and take predefined actions based on IDS event type such as:
	- ► Route IDS messages to designated NetView consoles
	- $\blacktriangleright$  email notifications to security admistrator
	- $\blacktriangleright$  Run trmdstat and attach output to email
	- $\blacktriangleright$  Issue pre-defined comands

# **z/OS Communications Server Security**

# Working with IDS Policy

- **Controlling, displaying, and validating policy**
- **Defining IDS policy**
- **IDS policy configuration with Configuration Assistant for z/OS Communications Server example**

# **Controlling Active IDS Policy**

- Configurable policy deletion controls in Policy Agent configuration file
	- $\blacktriangleright$  TcpImage statement
		- FLUSH | NOFLUSH {PURGE | NOPURGE}
	- FLUSH and NOFLUSH take effect at Policy Agent initialization
		- FLUSH specifies that any active policy should be deleted
		- NOFLUSH specifies that active policy should not be deleted
	- ► PURGE and NOPURGE take effect at Policy Agent termination
		- PURGE specifies that any active policy should be deleted
		- NOPURGE specifies that active policy should not be deleted
- Refresh Policy
	- At Interval (1800-second default) specified on TcpImage statement
	- With MODIFY PAGENT command (REFRESH option)
	- When Policy Agent configuration file (HFS only) is updated (refresh is automatic)

# **Displaying IDS Policy**

- **pasearch command** 
	- ► Displays IDS policy read by Policy Agent
- netstat command
	- ► Displays installed IDS policy in TCP/IP stack
	- $\blacktriangleright$  Displays statistics by policy category

 $\sqrt{T}$ ip: Restrict access to IDS policy displays using SAF SERVAUTH resources:**EZB.PAGENT.sysname.tcpname.IDS EZB.NETSTAT.sysname.tcpname.IDS** 

# **Steps for Validating IDS Policy**

- 1. Initially configure policy for reporting actions only (no defensive actions)
- 2. Invoke PAGENT and TRMD
- 3. Issue PASEARCH and verify that the correct policy is installed
- 4. Keep policy in force for a trial period
- 5. Issue IDS netstat to view active IDS policy and statistics
- 6. Run TRMDSTAT reports to verify syslog messages for intrusion events
- 7. Adjust the policy as required
- 8. Add defensive actions

# **Configuration Assistant for z/OS Communications Server**

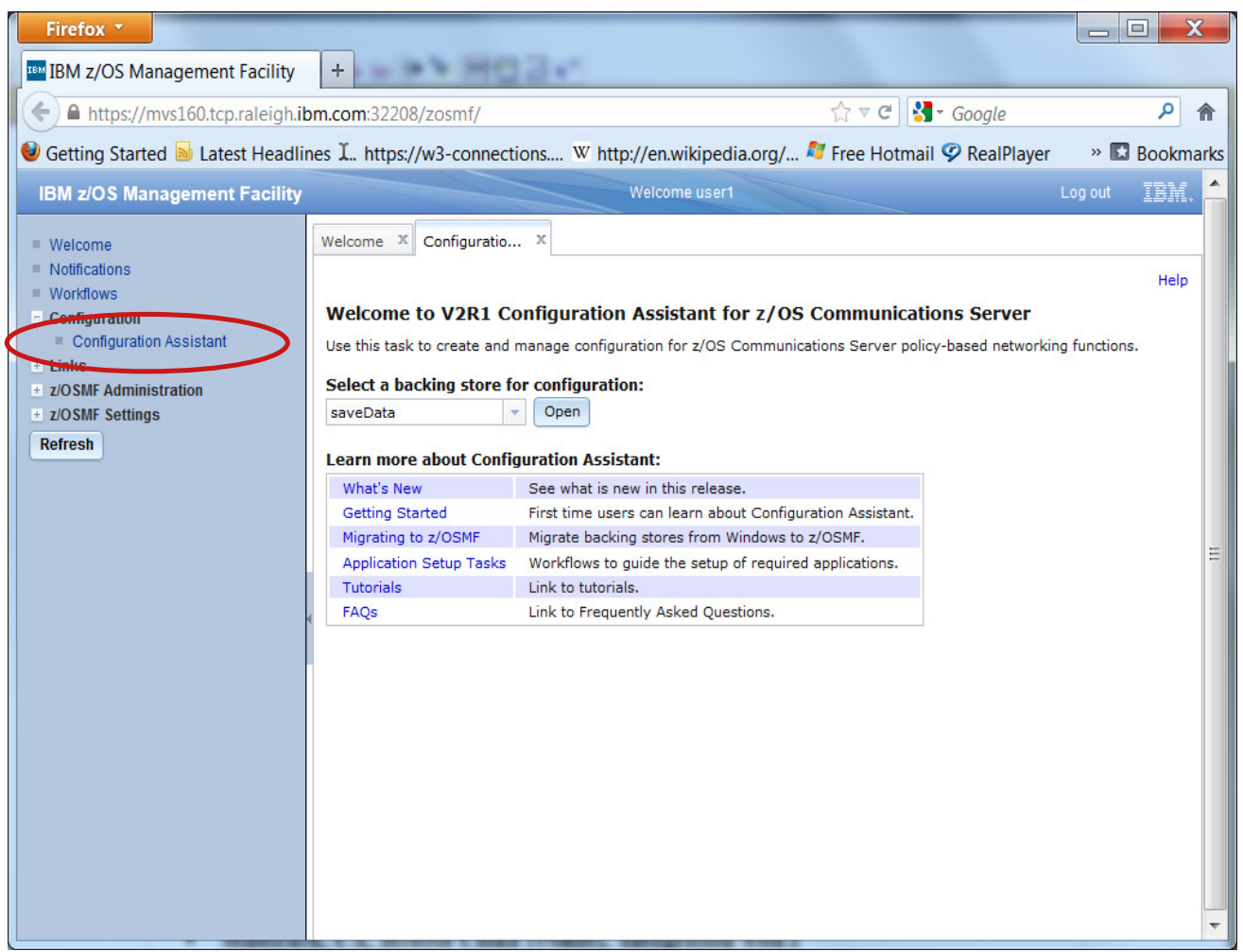

- **GUI-based approach to configuring:**
	- $\blacktriangleright$  IDS
	- AT-TLS
	- IPSec and IP filtering
	- $\blacktriangleright$  QoS
	- Policy-based Routing
- **Focus on high level concepts vs. low level file syntax**
- **Available through z/OSMF-based web interface** 
	- ► Standalone Windows application

Not supported after z/OS V1R13

- **Builds and maintains**
	- $\blacktriangleright$  Policy files
	- Related configuration files
	- JCL procedures and RACF directives
- **Supports import of existing policy files**

# **IDS Policy Configuration Steps with the Configuration Assistant**

### 1. Configure IDS policies

- a. Examine IDS defaults and base policy on defaults
- b. Copy IDS defaults into a new IDS requirements map
- c. Make changes to new requirements map as needed
- 2. Create system image and TCP/IP stack image
- 3. Associate new requirements map with TCP/IP stack
- 4. Transfer IDS policy to z/OS
- 5. Perform policy infrastructure and application setup tasks

# **Configuration Assistant for z/OS Communications Server**

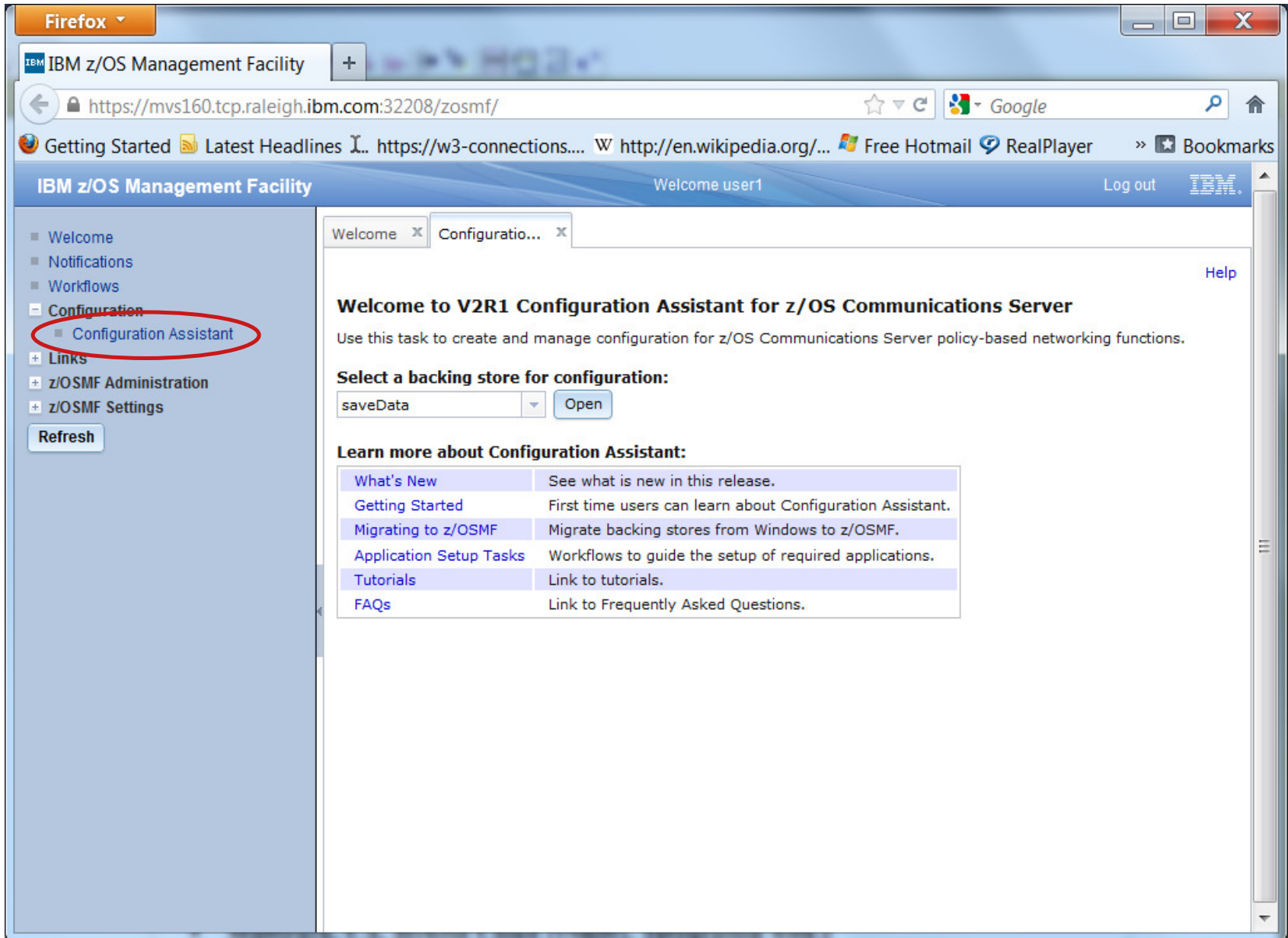

# **Start a new IDS configuration create a new backing store**

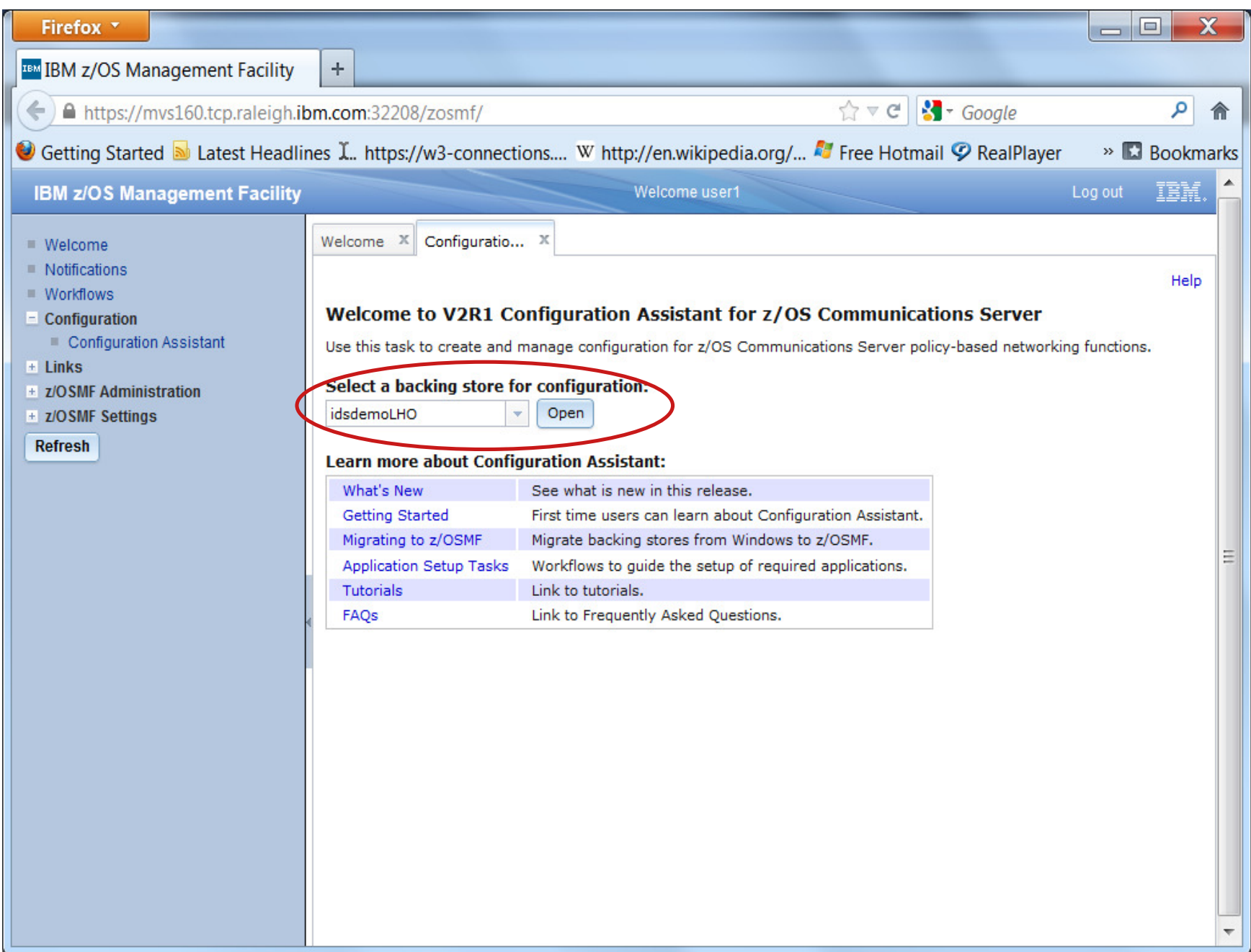

# **Create IDS policy objects select the IDS policy perspective**

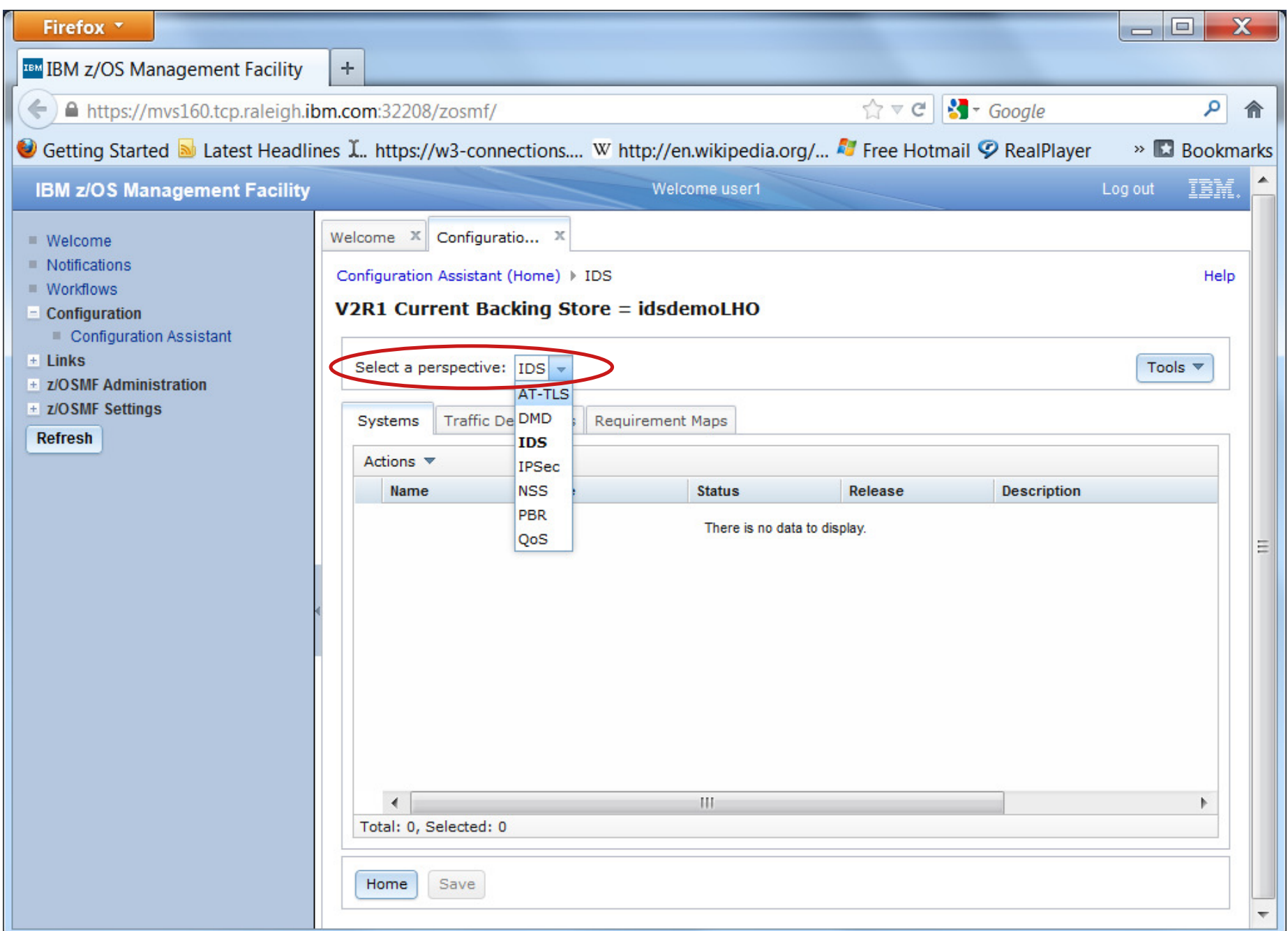

# **Traffic Descriptors**

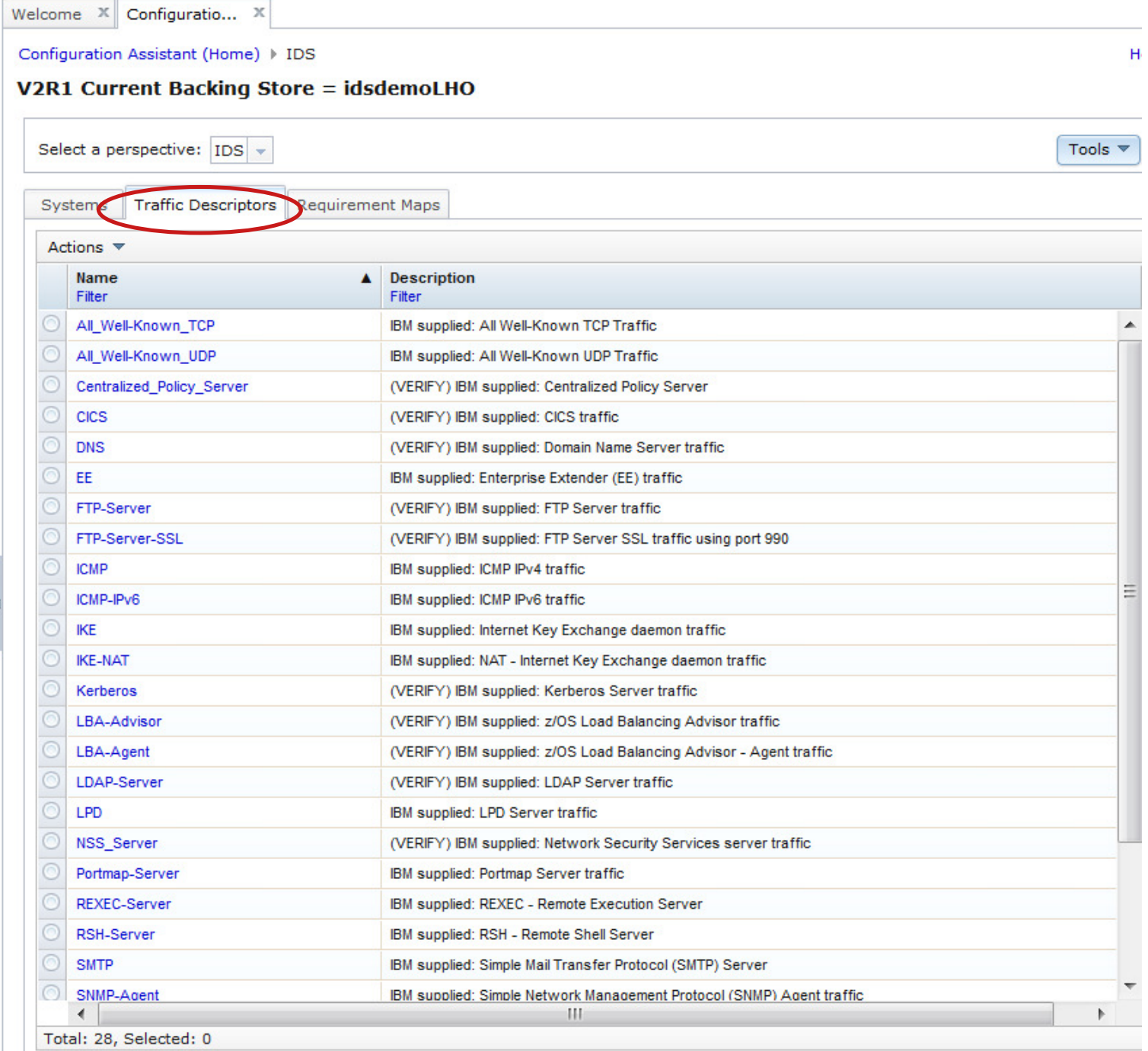

# **Evalute IDS\_Default requirements map**

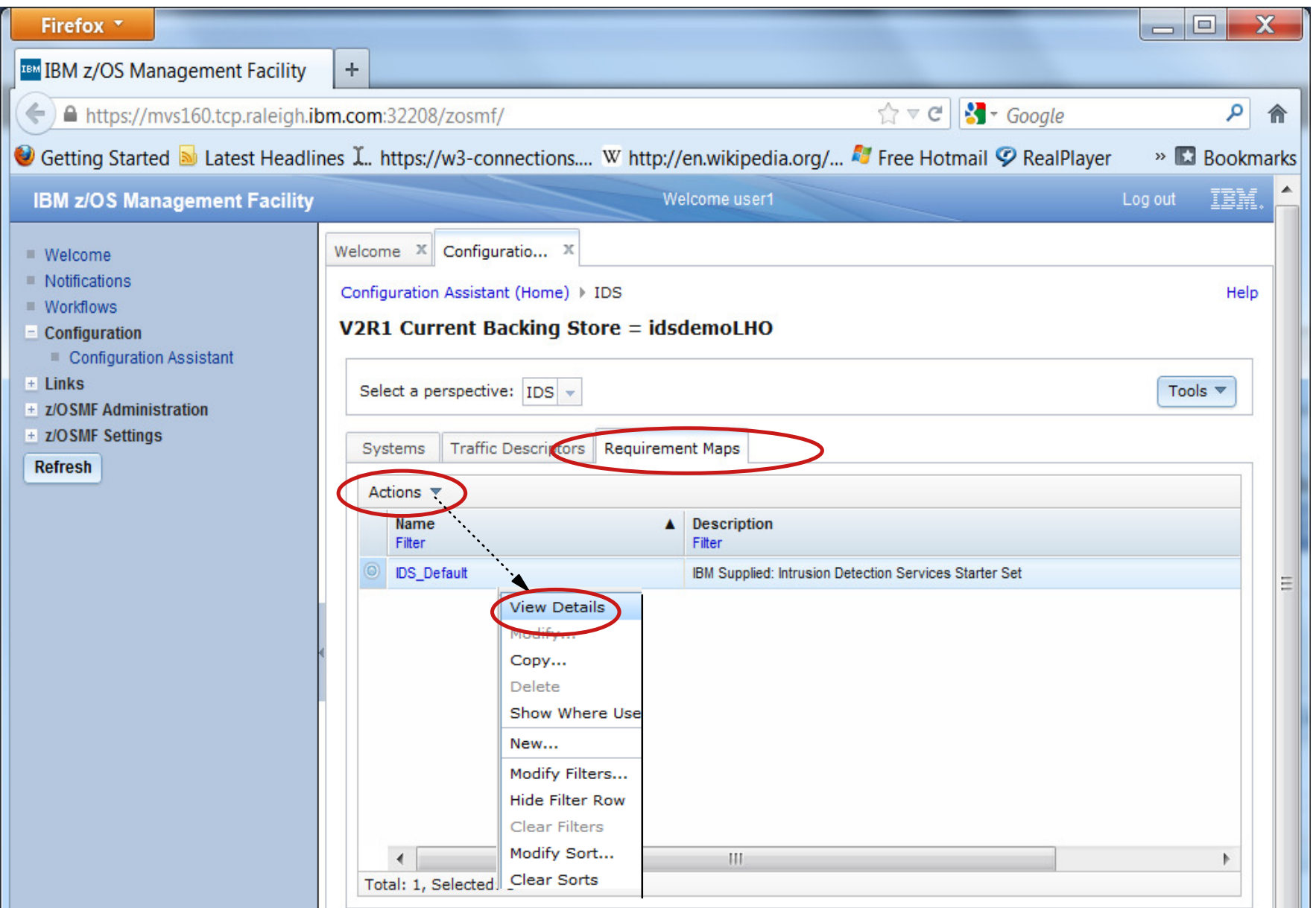

### **IDS\_Default provided as default requirement map**

- Display details of the requirement map
- Evaluate whether they meet your requirements

## **Details view of IDS\_Default requirements map (1 of 4)**

Welcome  $X$  Configuratio...  $\mathcal{R}$ 

Configuration Assistant (Home) > IDS > View Details

#### **View Details**

Close

Requirement Map: IDS\_Default - IBM Supplied: Intrusion Detection Services Starter Set

#### **Attack Protection Summary**

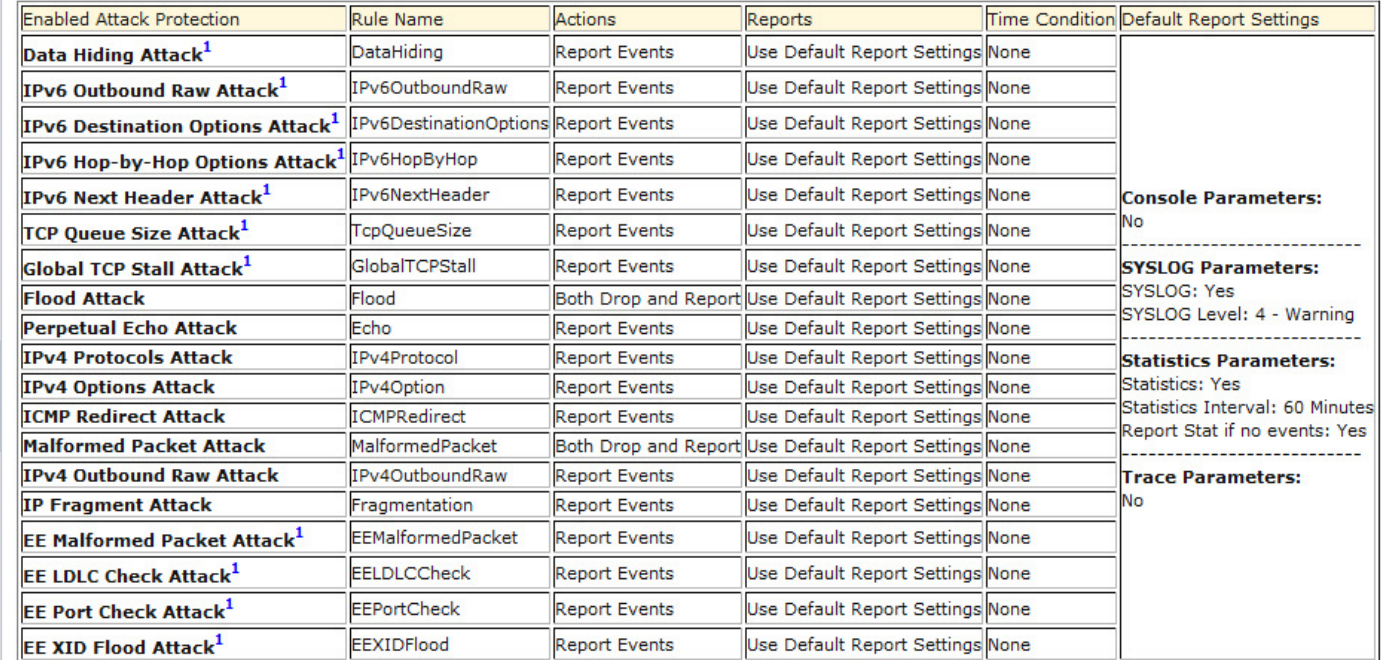

Footnotes:

1 The attack is not available for V1R12 stacks. The requirement map is configured with this attack, but if the stack is mapped to a V1R12 stack, the attack will be ignored. 

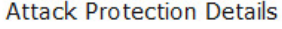

Enabled Attack Protection: Data Hiding Attack - DataHiding

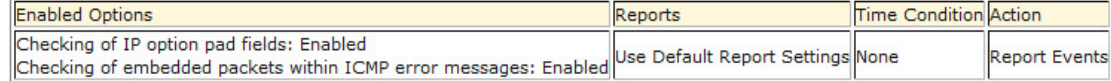

The attack is not available for V1R12 stacks. The requirement map is configured with this attack, but if the stack is mapped to a V1R12 stack, the attack will be ignored.

# **Details view of IDS\_Default requirements map (2 of 4)**

Welcome X Configuratio...

Configuration Assistant (Home) > IDS > View Details

#### **View Details**

**Attack Protection Details** 

Enabled Attack Protection: Data Hiding Attack - DataHiding

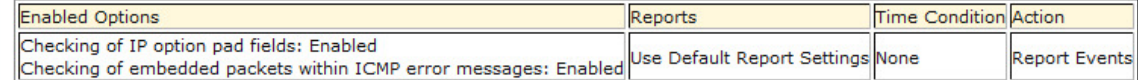

The attack is not available for V1R12 stacks. The requirement map is configured with this attack, but if the stack is mapped to a V1R12 stack, the attack will be ignored.

#### Enabled Attack Protection: IPv6 Outbound Raw Attack - IPv6OutboundRaw

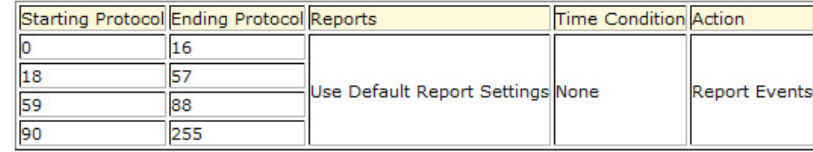

The attack is not available for V1R12 stacks. The requirement map is configured with this attack, but if the stack is mapped to a V1R12 stack, the attack will be ignored.

Enabled Attack Protection: IPv6 Destination Options Attack -

IPv6DestinationOptions

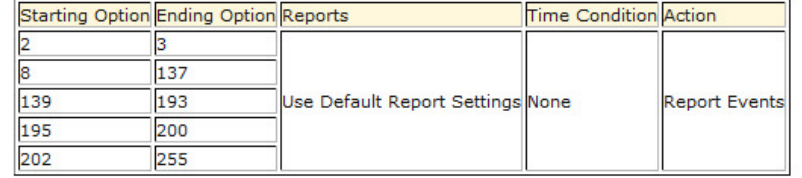

The attack is not available for V1R12 stacks. The requirement map is configured with this attack, but if the stack is mapped to a V1R12 stack, the attack will be ignored.

Enabled Attack Protection: IPv6 Hop-by-Hop Options Attack - IPv6HopByHop

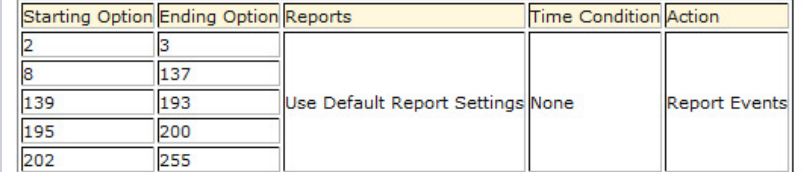

The attack is not available for V1R12 stacks. The requirement map is configured with this attack, but if the stack is mapped to a V1R12 stack, the attack will be ignored.

## **Details view of IDS\_Default requirements map (3 of 4)**

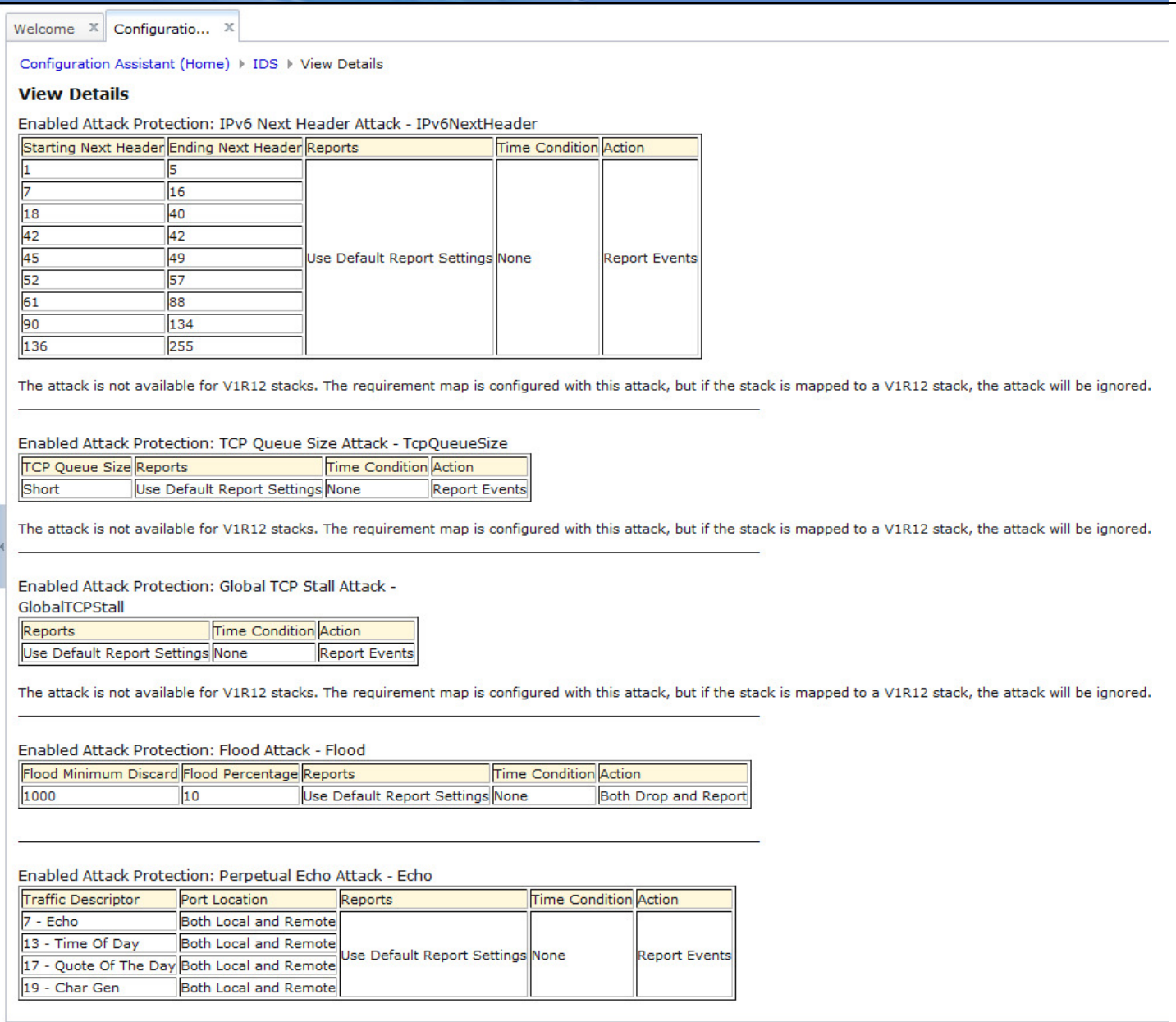

### **Details view of IDS\_Default requirements map (4 of 4)**

### **(... several intervening pages)**

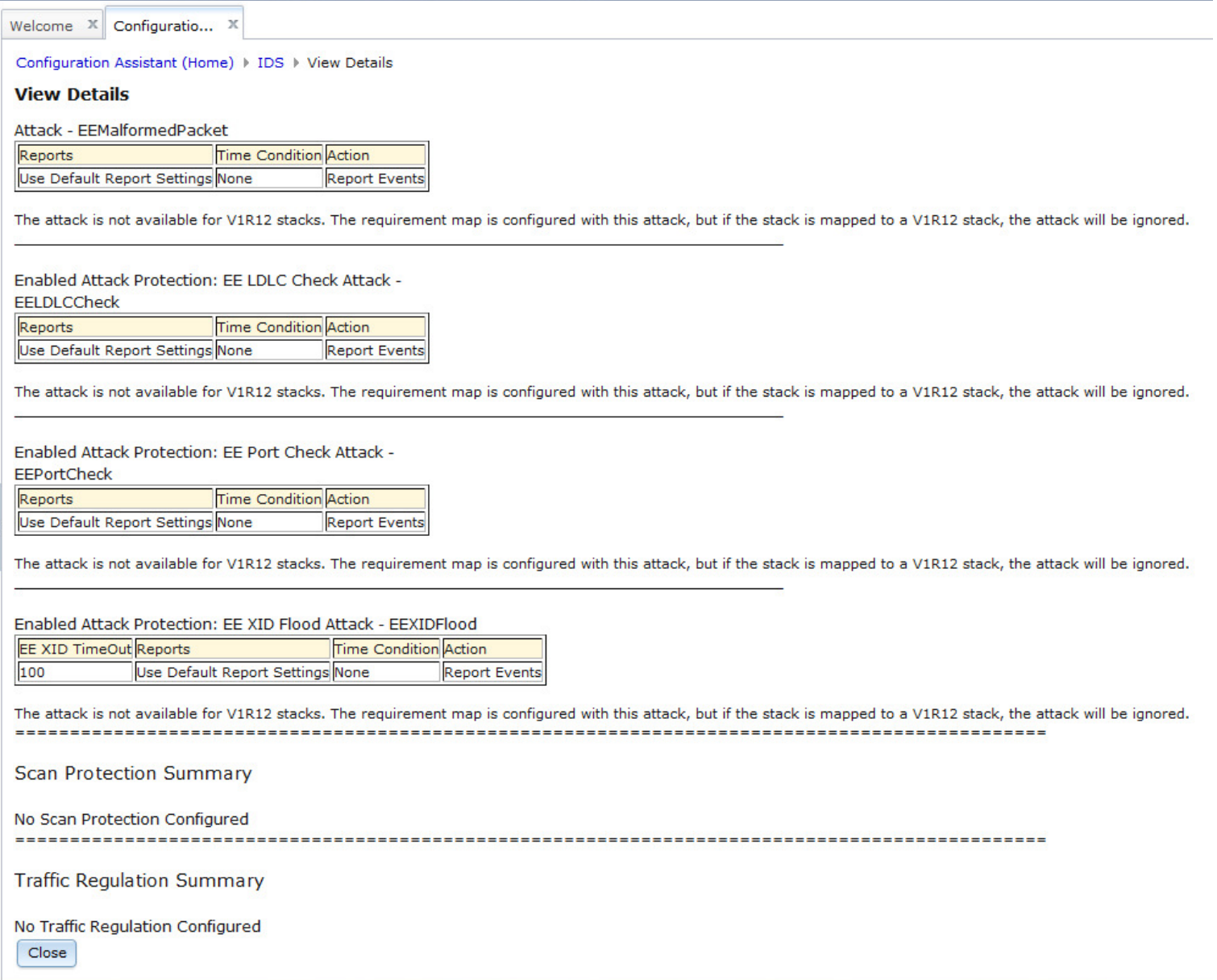

# **Use IDS\_Default as a starting point**

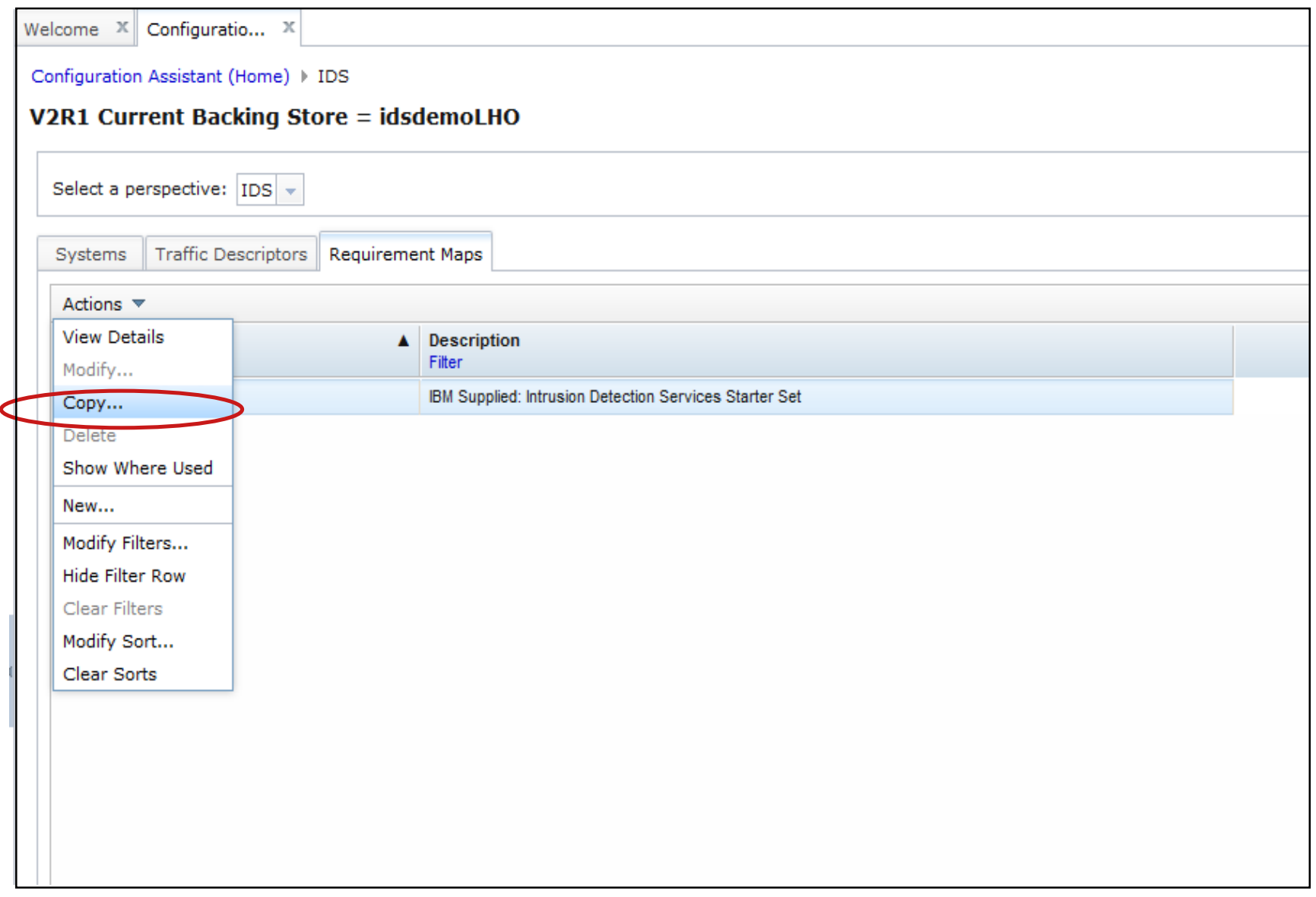

### **Using IDS\_Default as a base**

- Copy IDS\_Default
- Create new requirements map using copied IDS\_Default as a base

### **Name new requirements map**

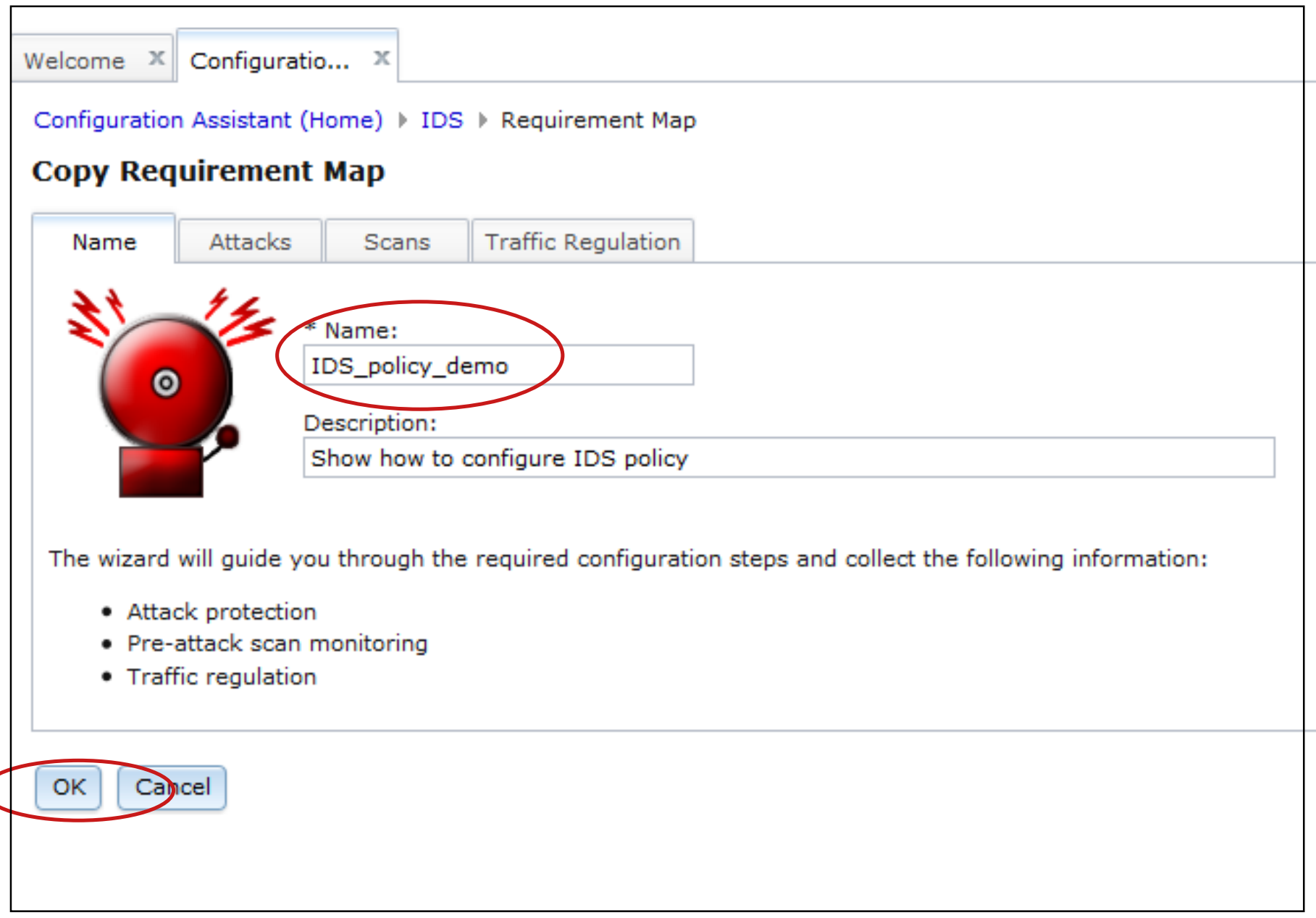

# **Modify copied default requirements map**

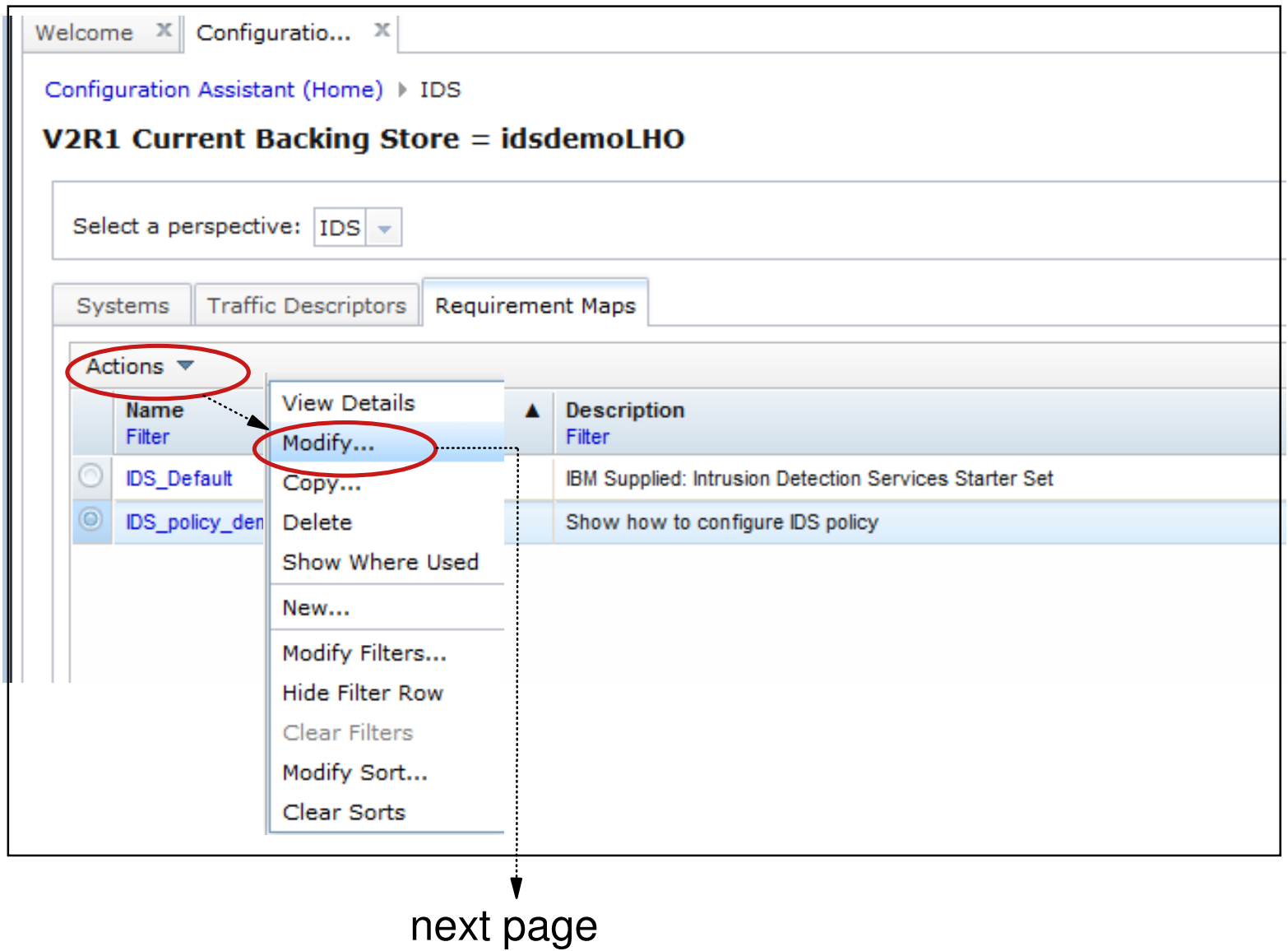

# **Attack protection enabled by default**

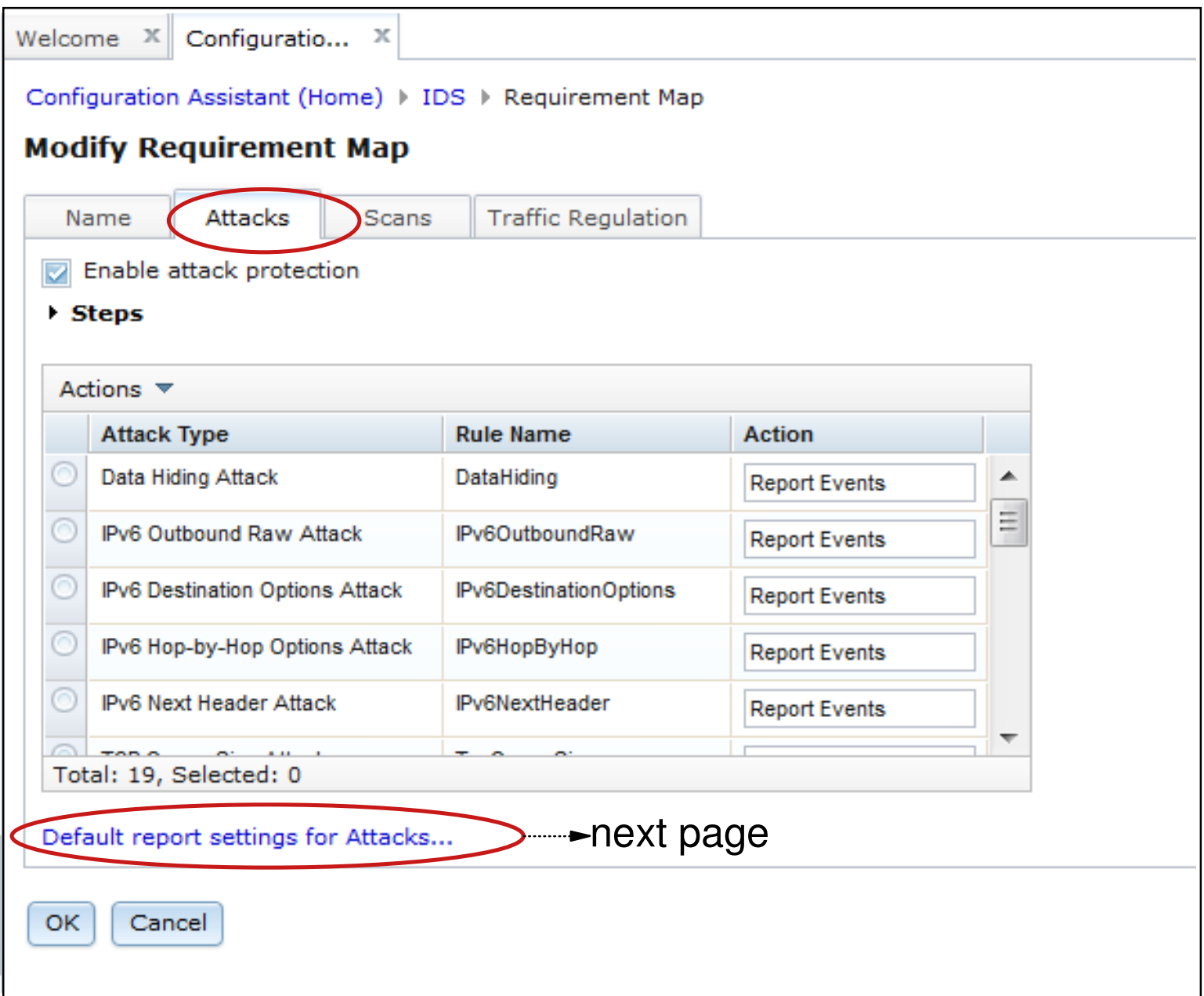

# **Customize report settings**

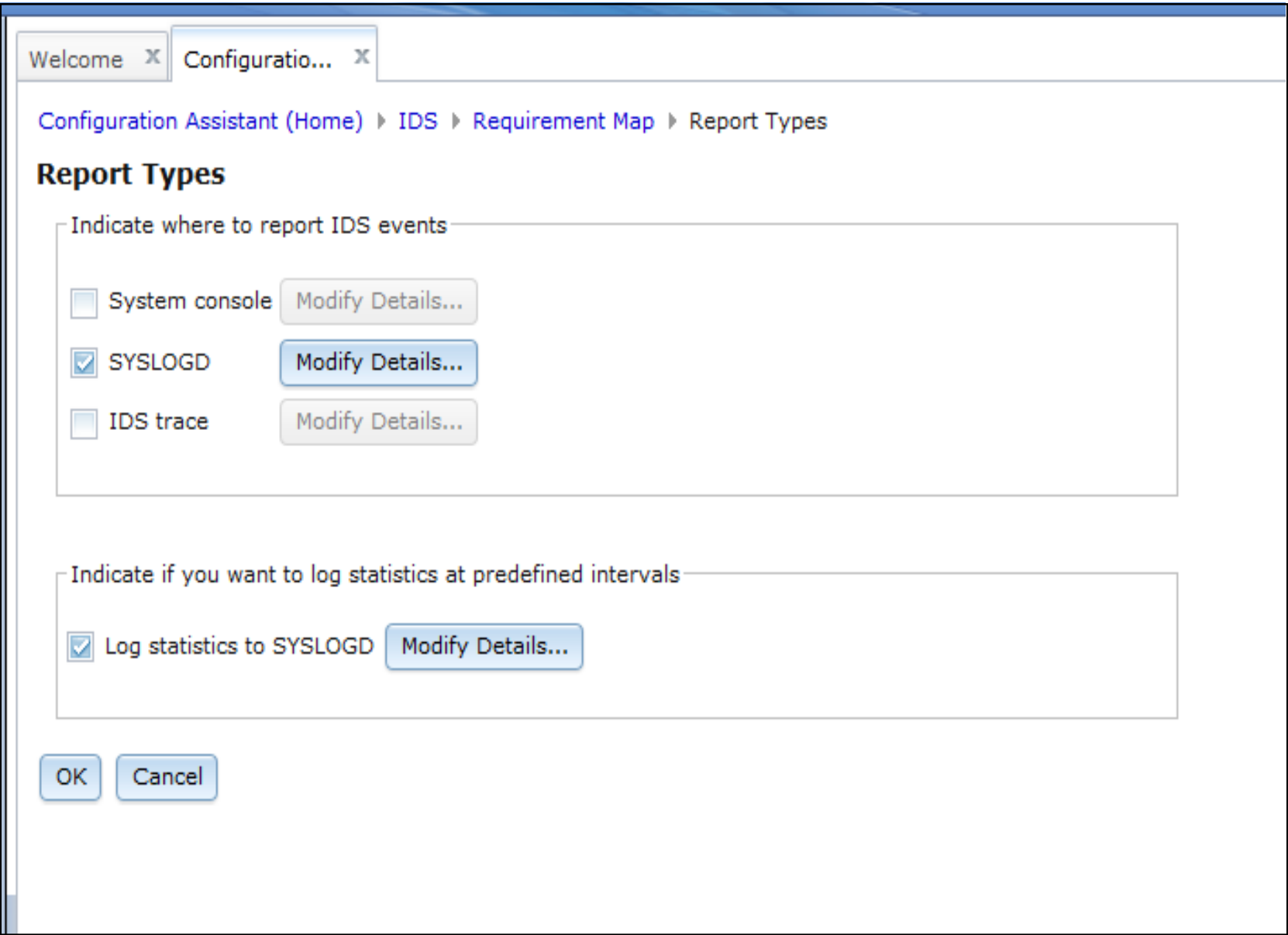

# **Enable scan policy**

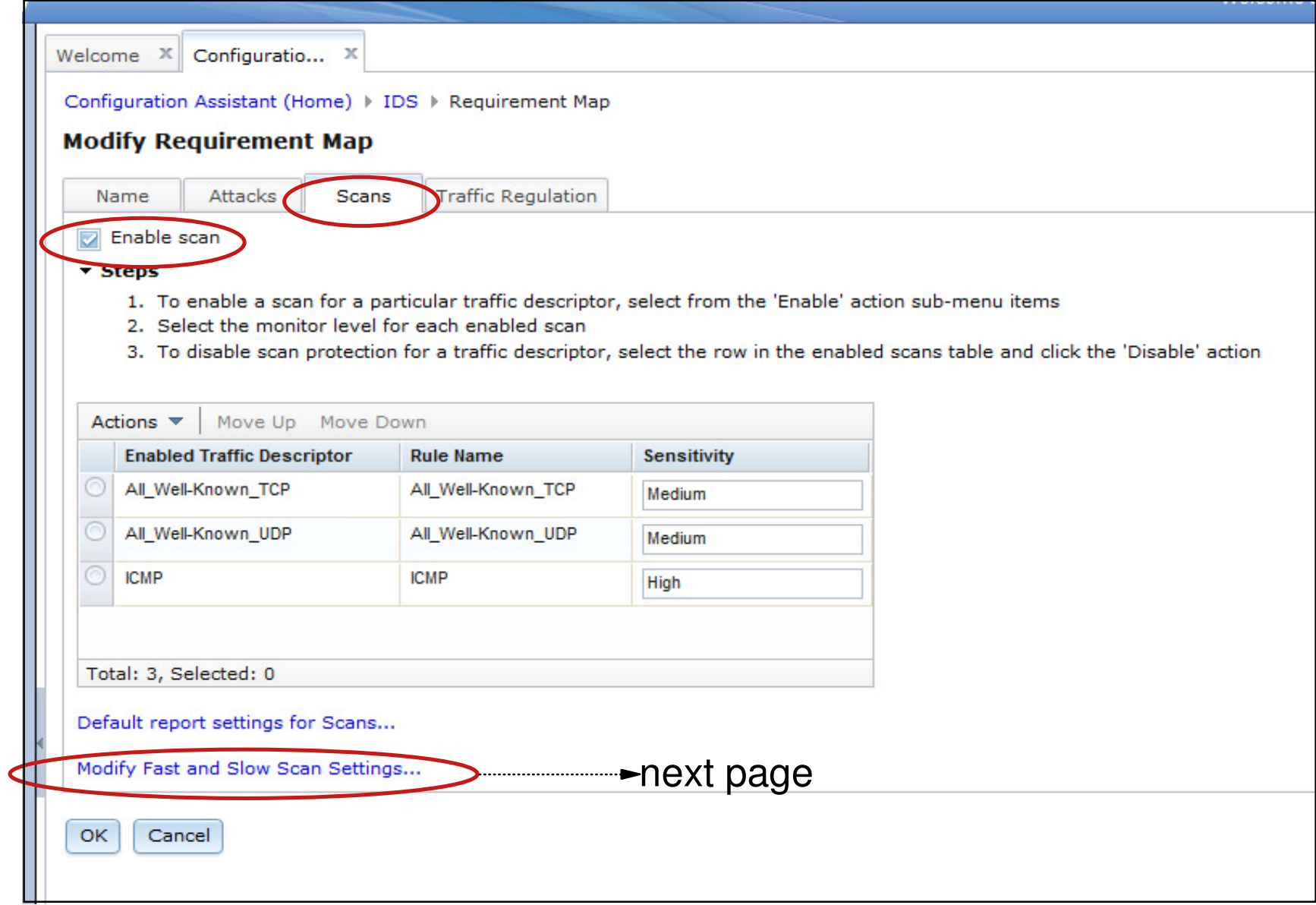

# **Modify global scan settings**

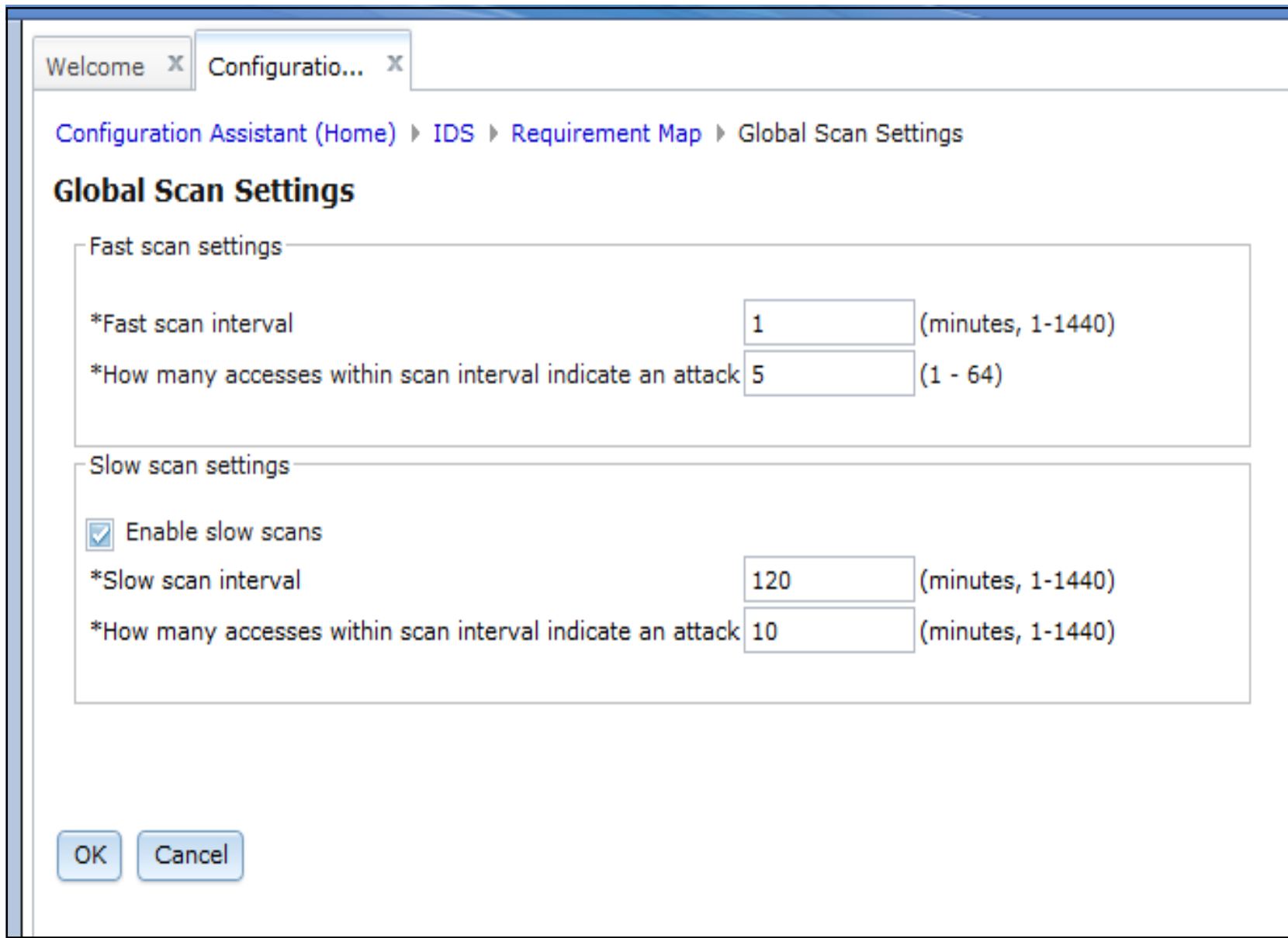

# **Enable traffic regulation protection**

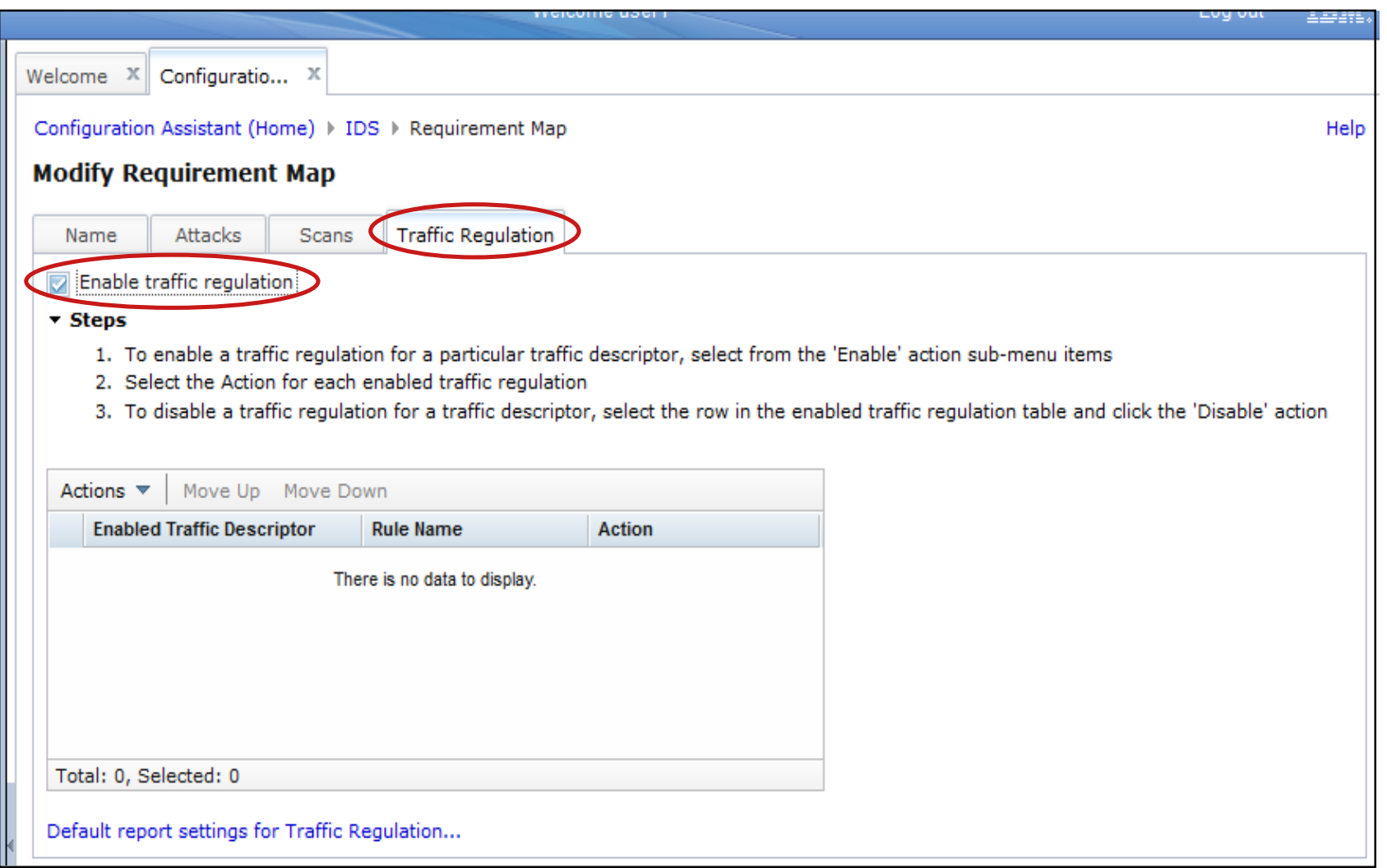

### **No traffic regulation defaults**

- Policy selections are system dependant
- System capacity a consideration in setting maximum limits

# **Define TCP TR policy for FTP**

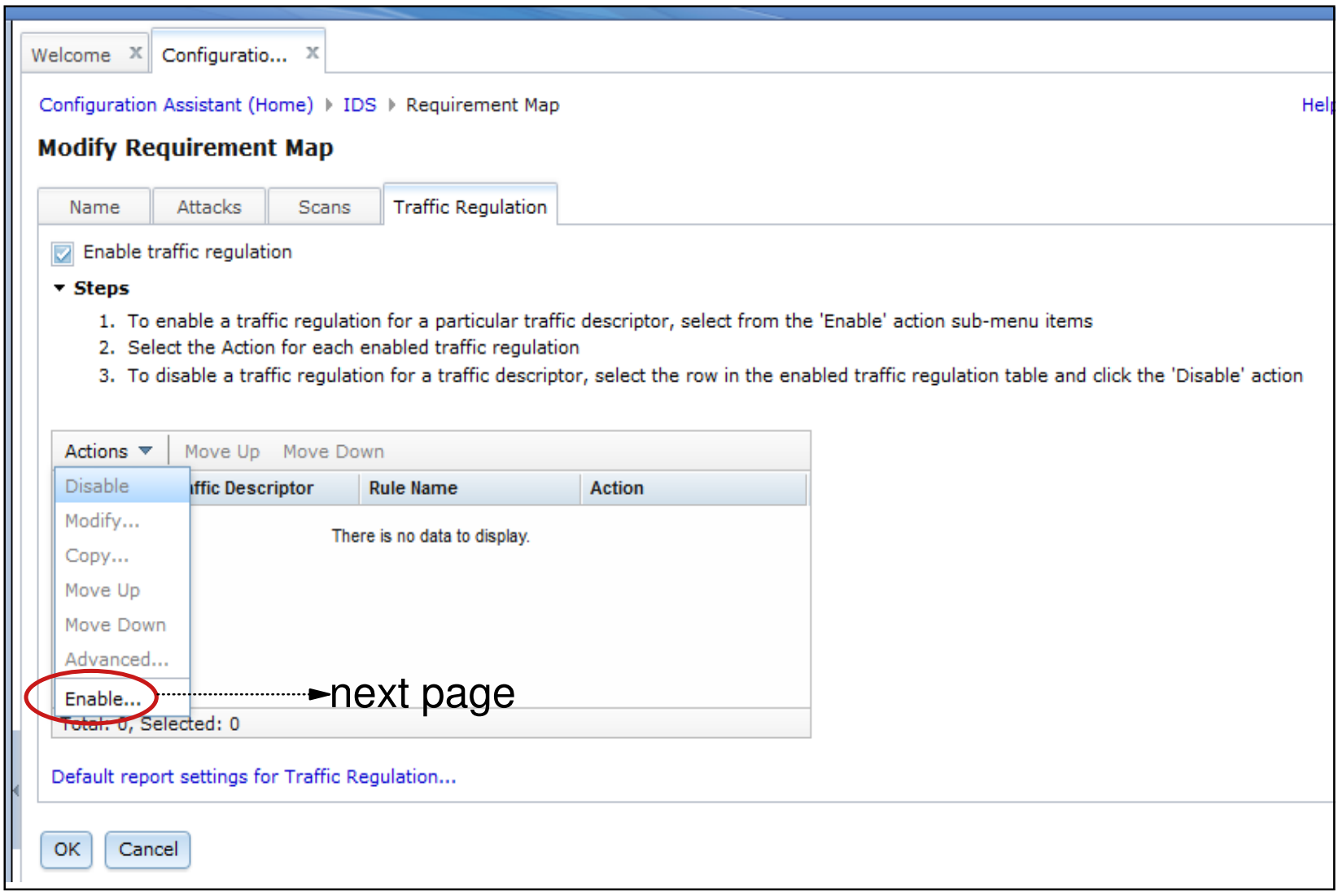

# **Set details for TR**

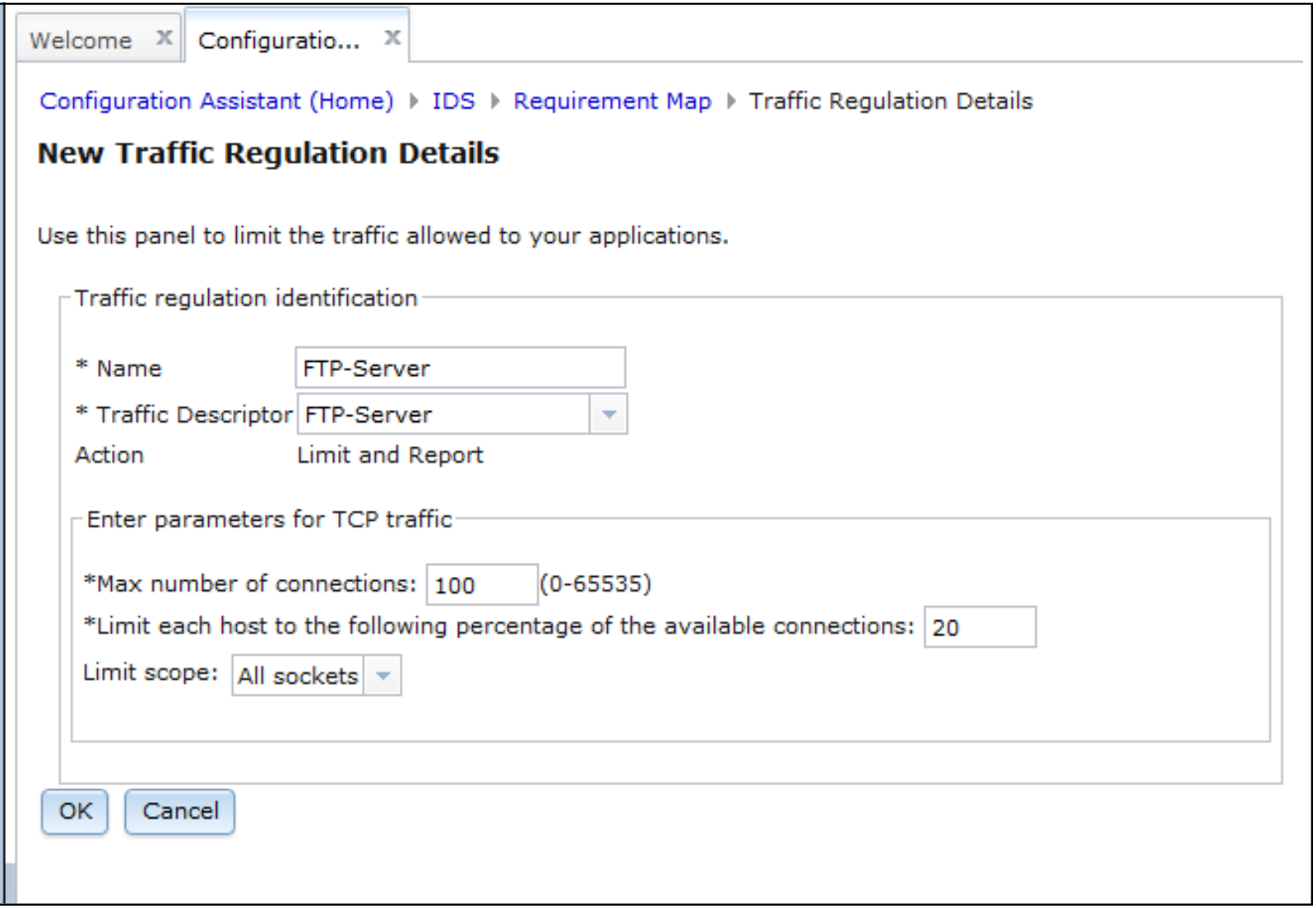

# **Traffic regulation enabled**

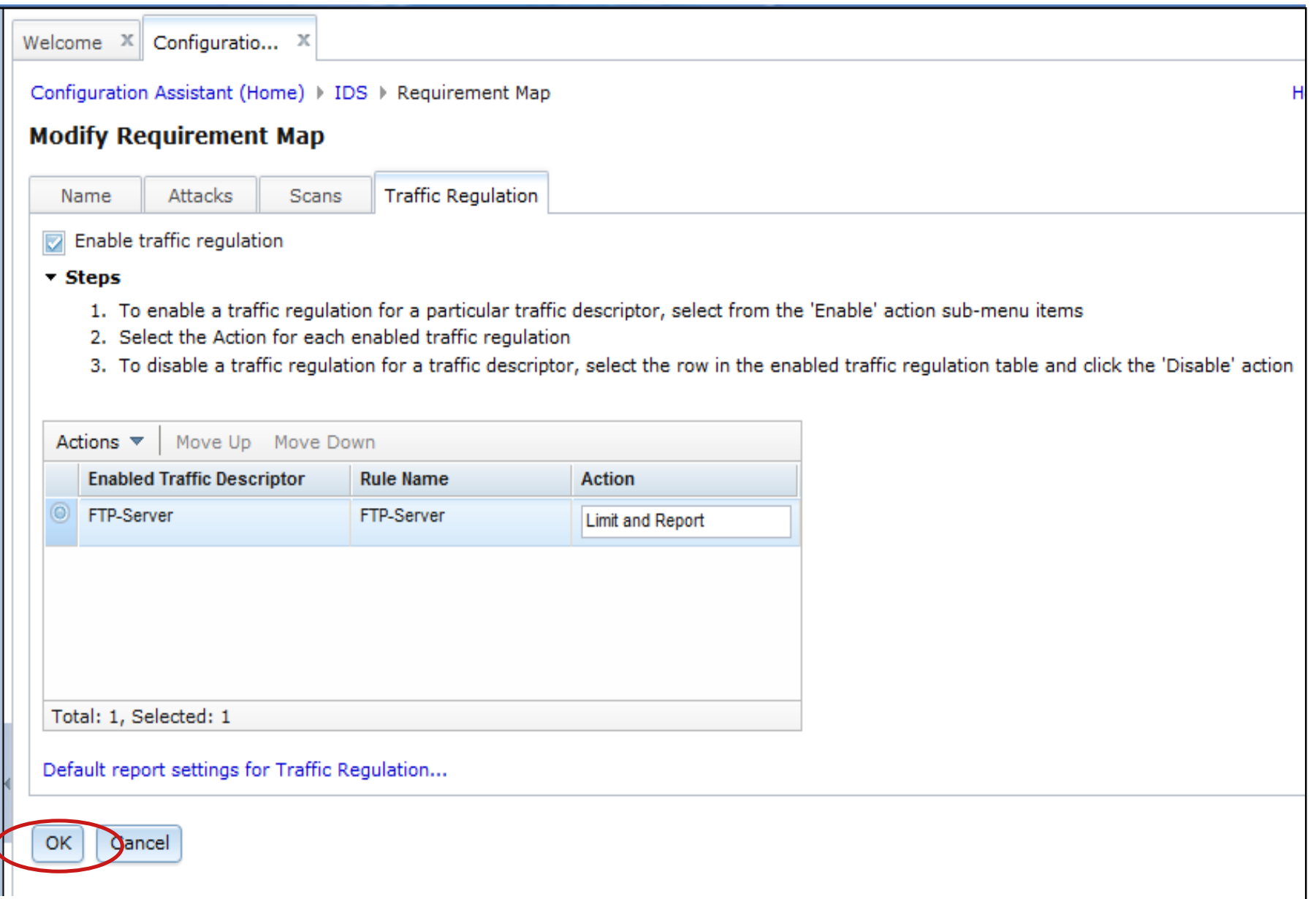

# **IDS\_policy\_demo requirements map now created**

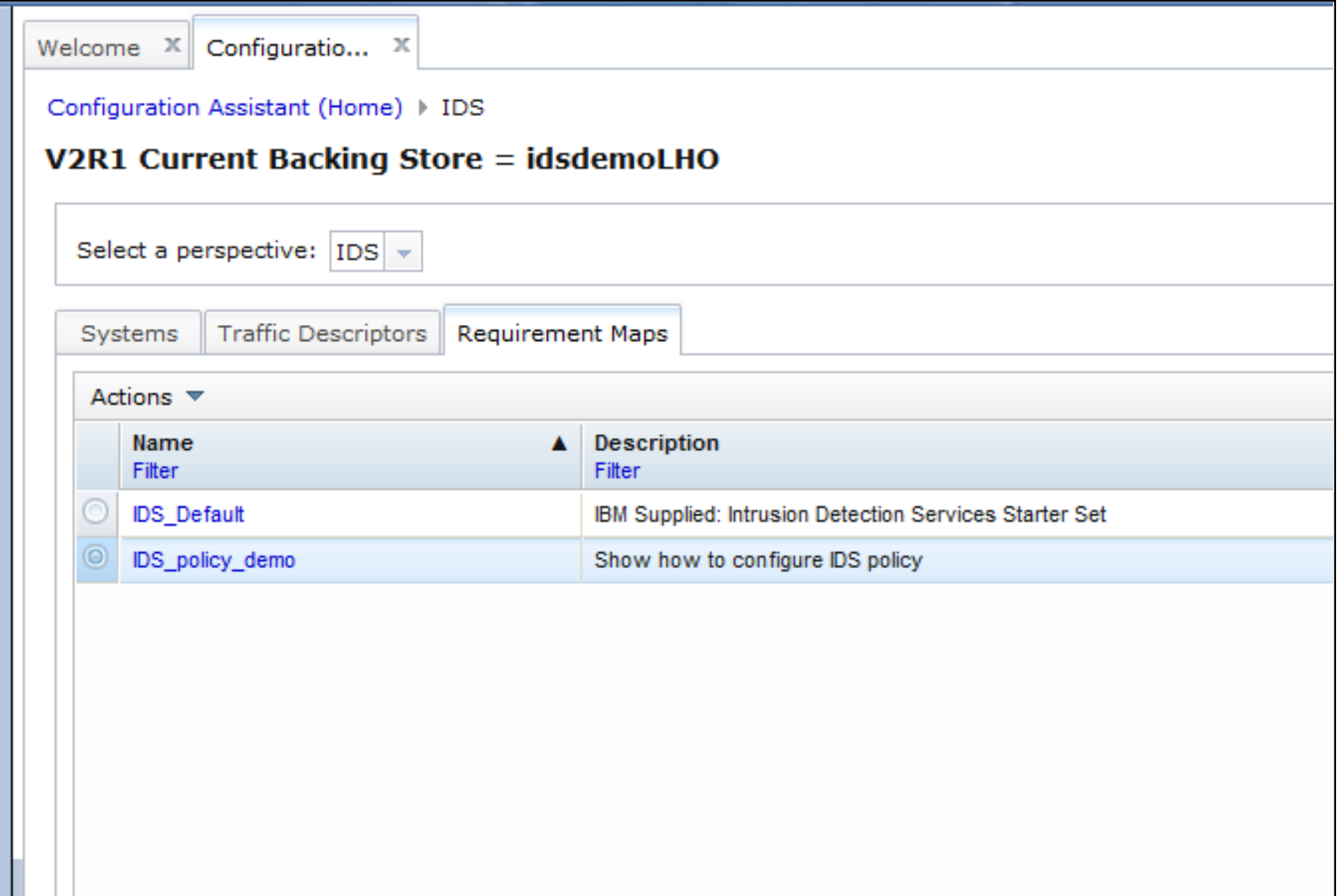

# **Create system image**

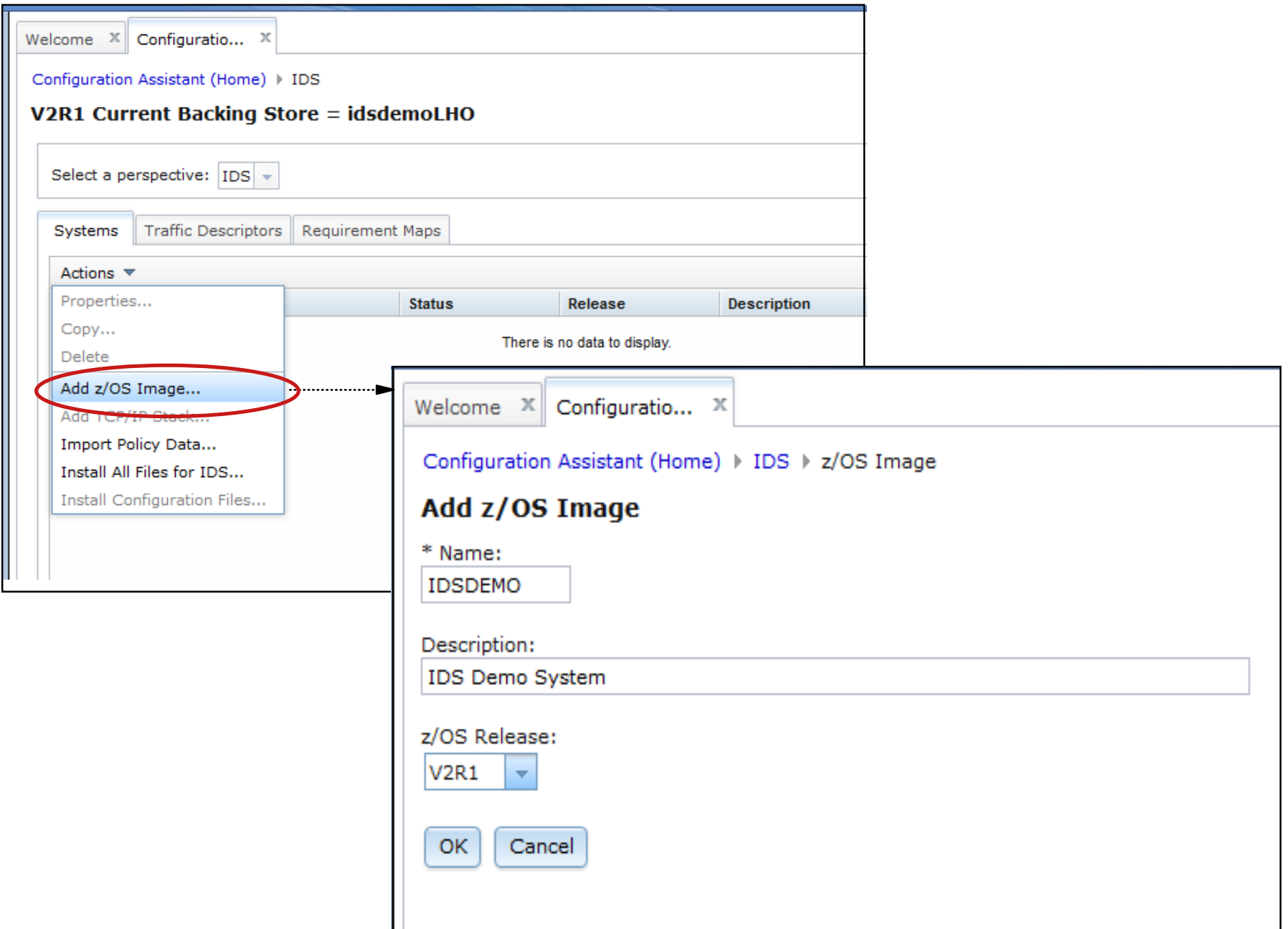

### **Create TCP/IP stack**

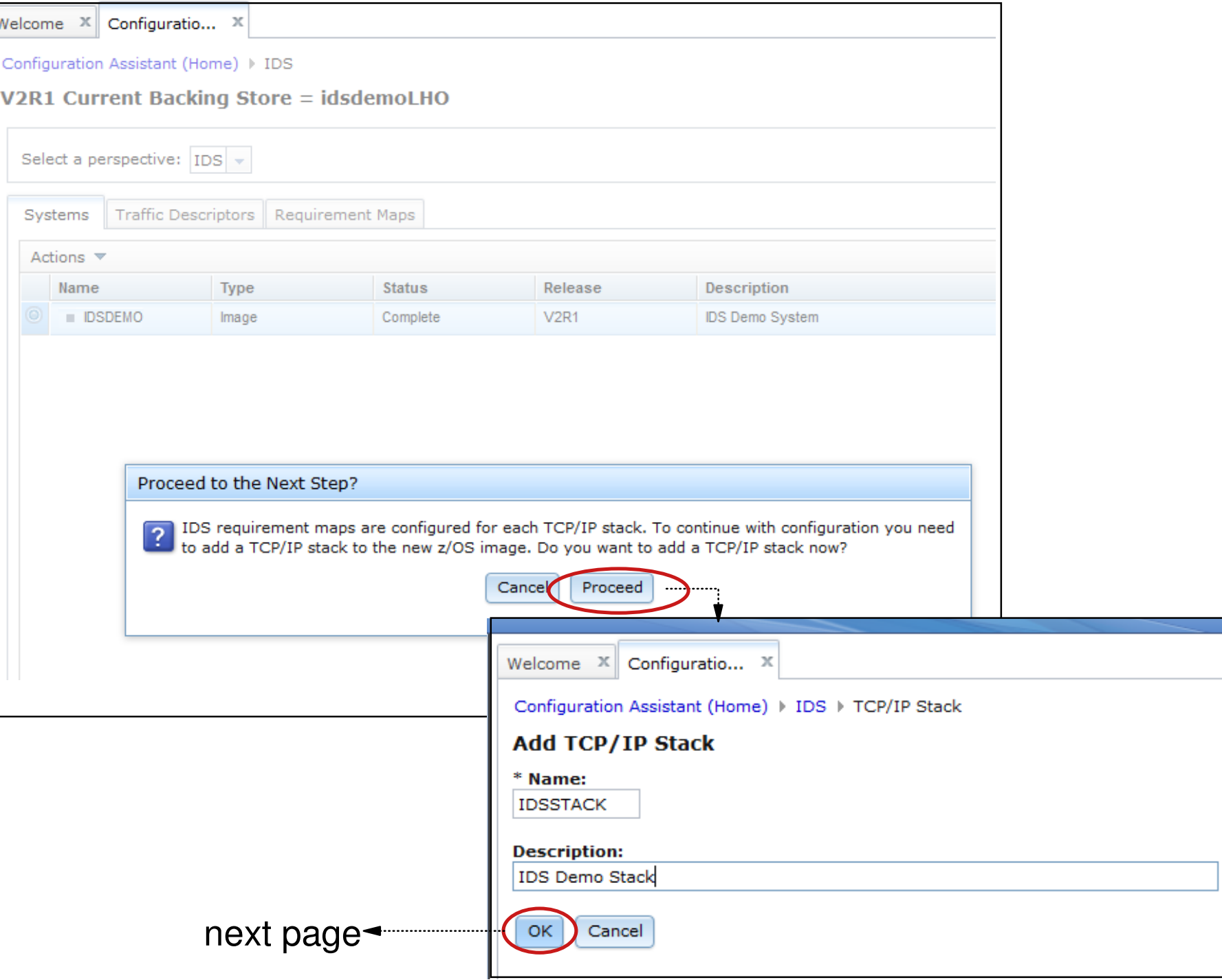

# **Associate TCP/IP stack with requirements map**

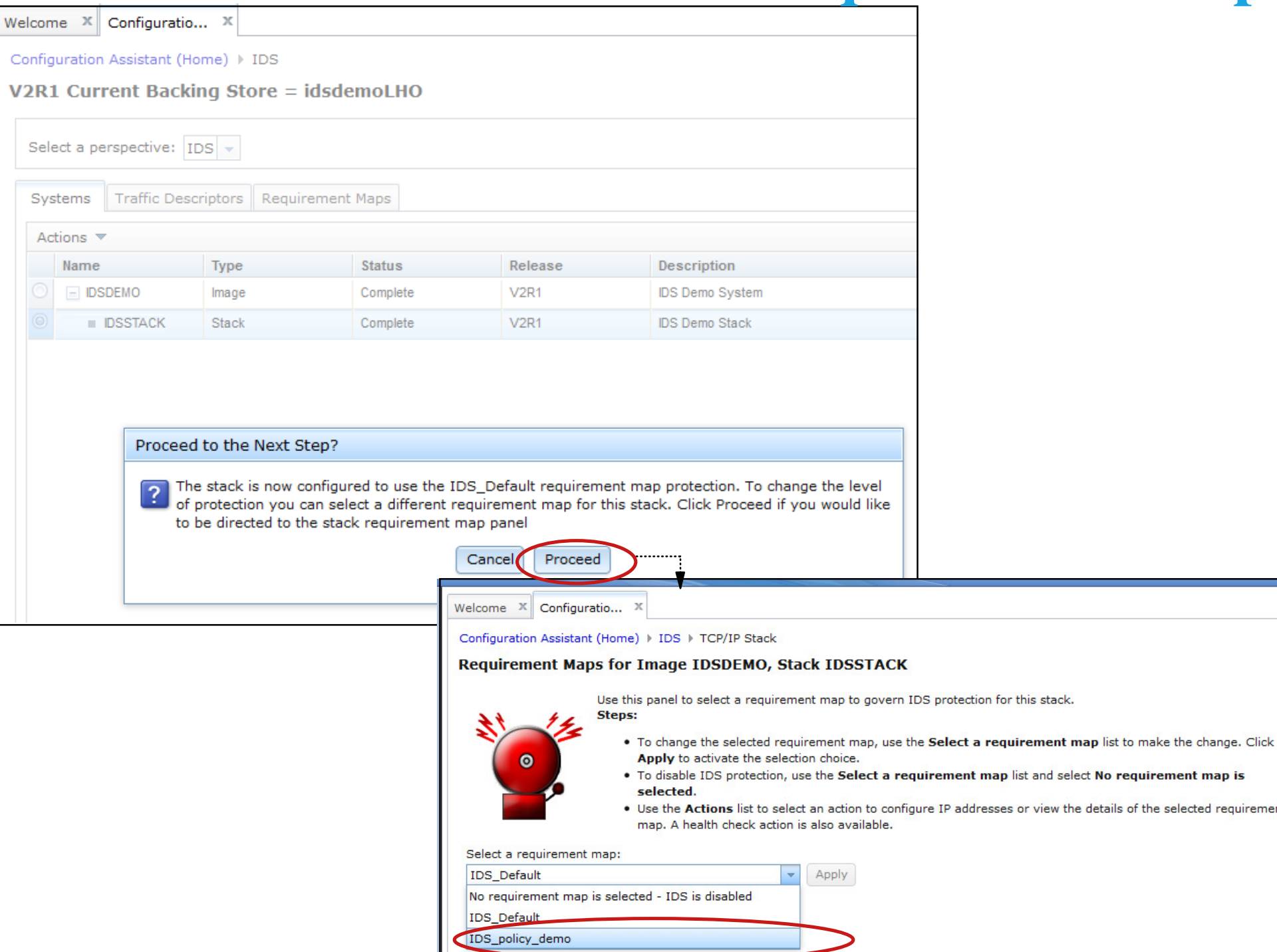

© Copyright International Business Machines Corporation 2015. All rights reserved.

Page 57

the selected requirement

Help

# **Install configuration files**

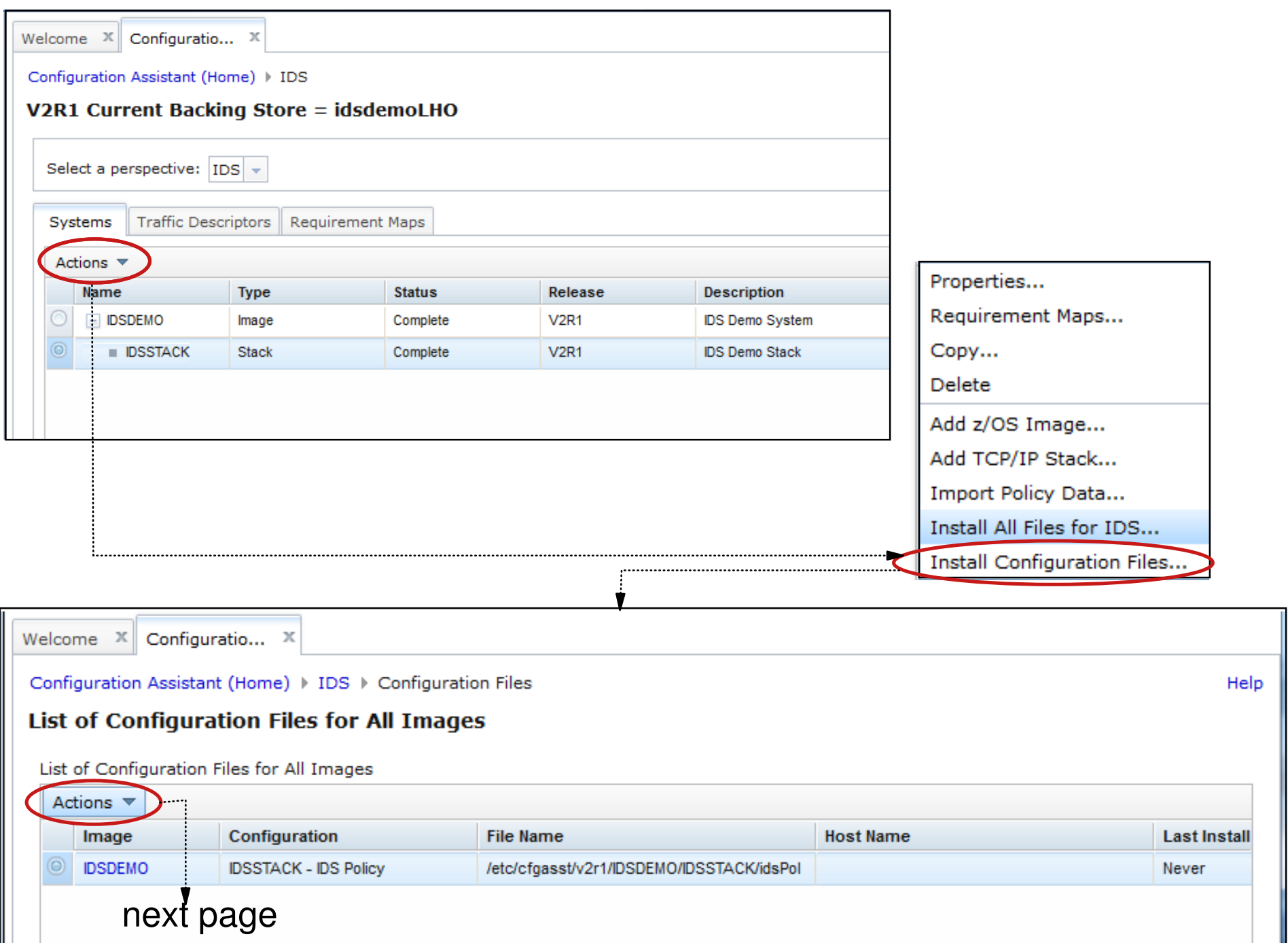

# **Show the configuration file to be installed**

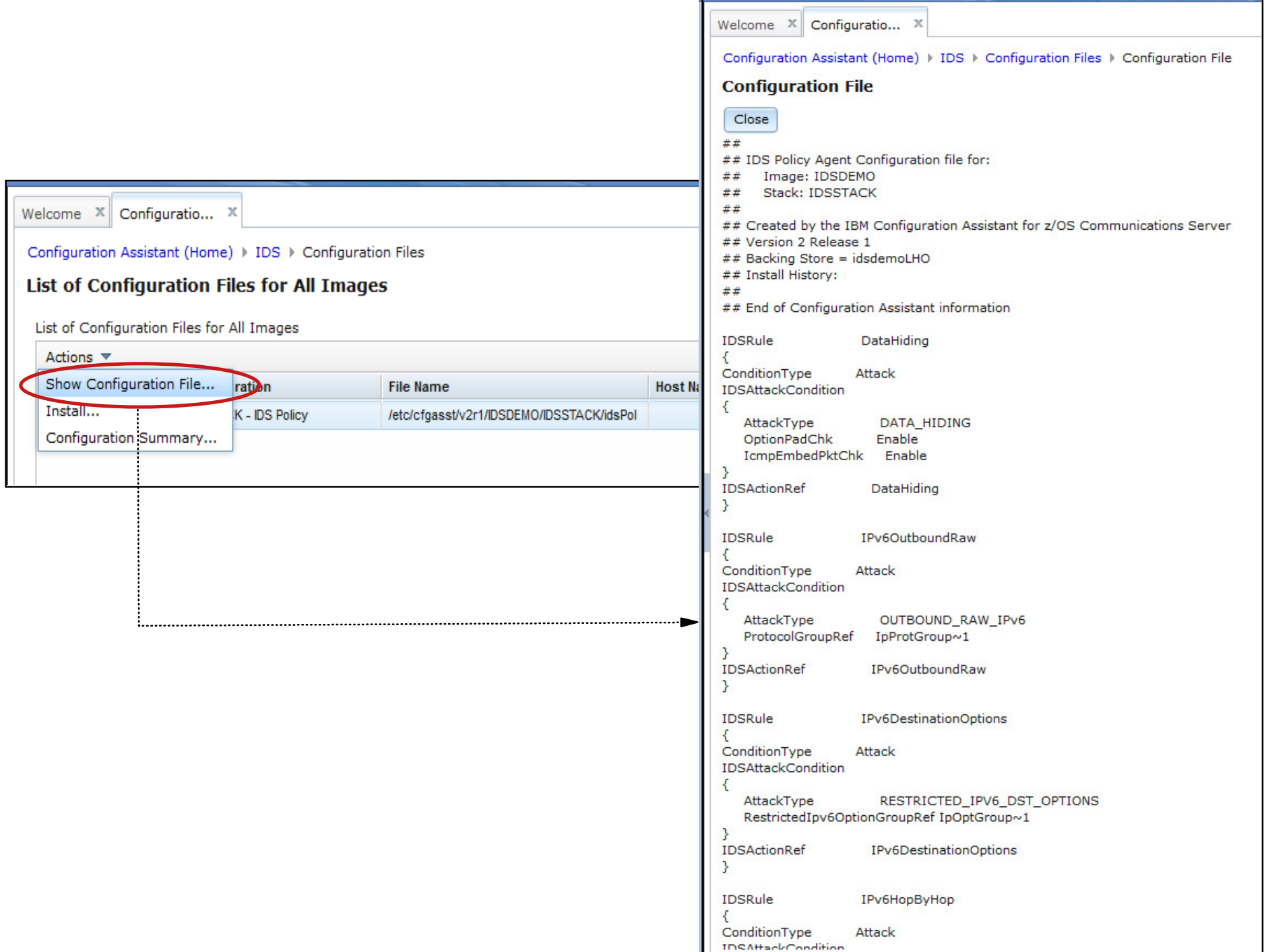

# **Set up to install configuration files on target z/OS system**

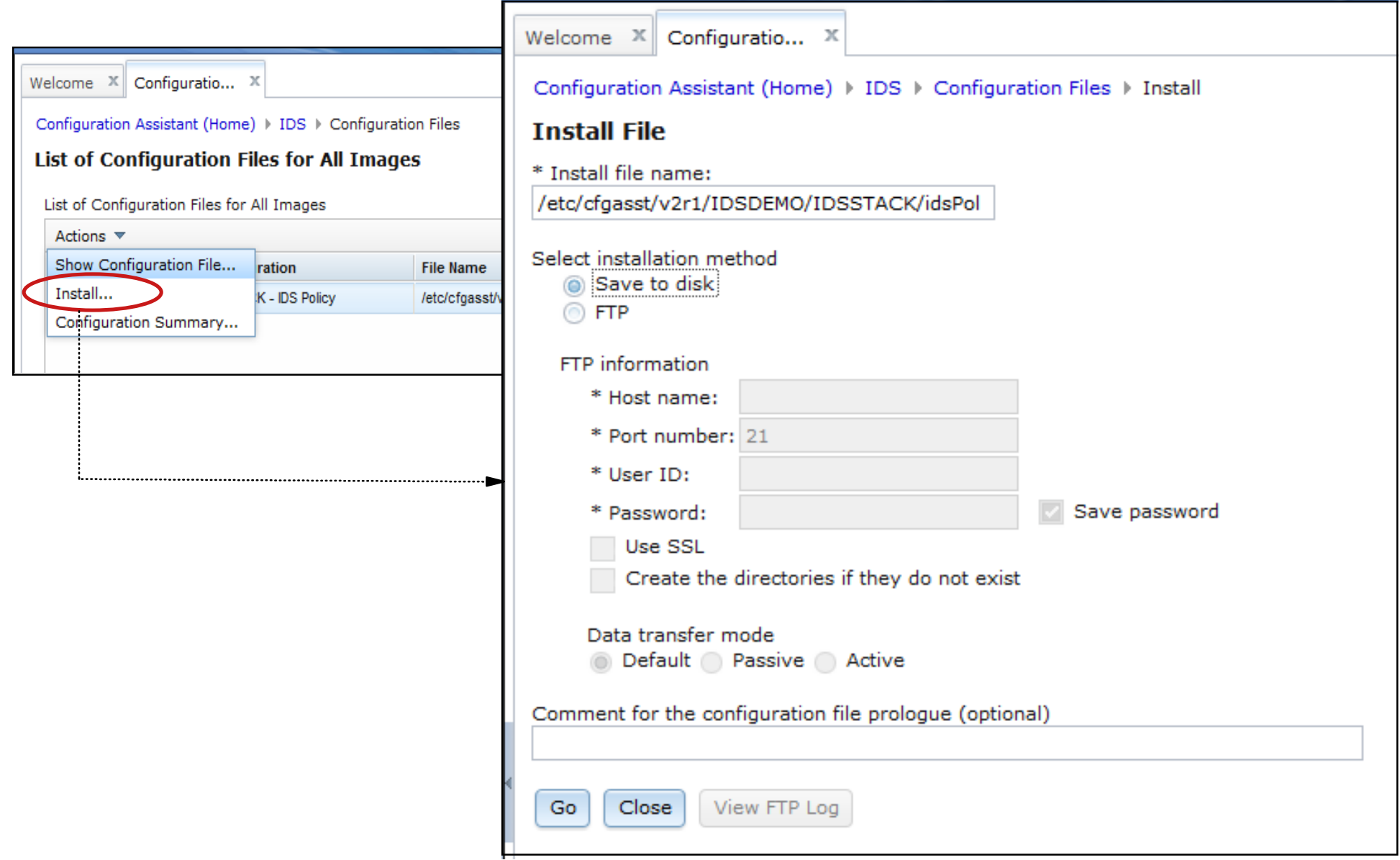

# **Perform application setup tasks - All workflows view**

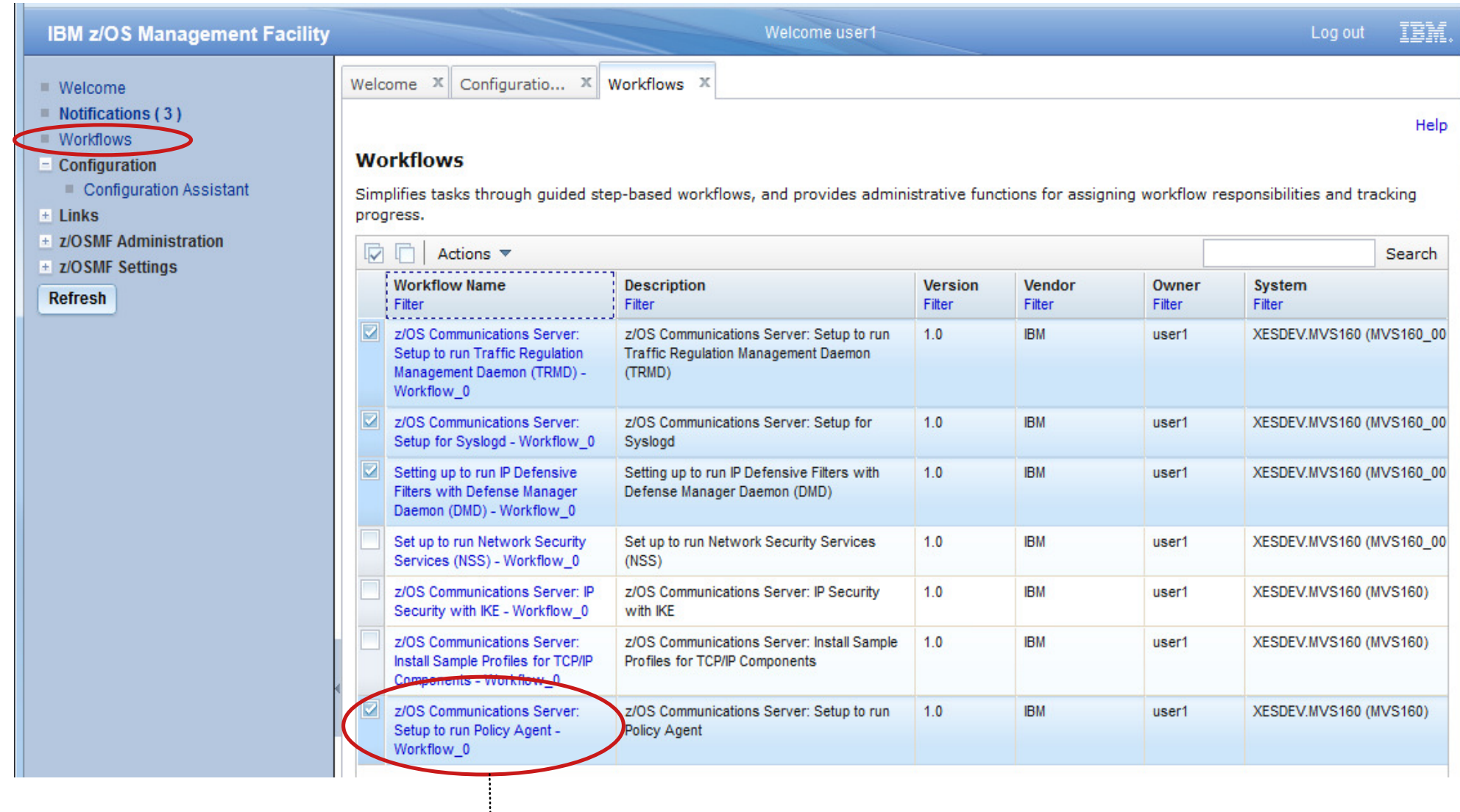

**L** next page

# **Perform application setup tasks -Specific workflow view**

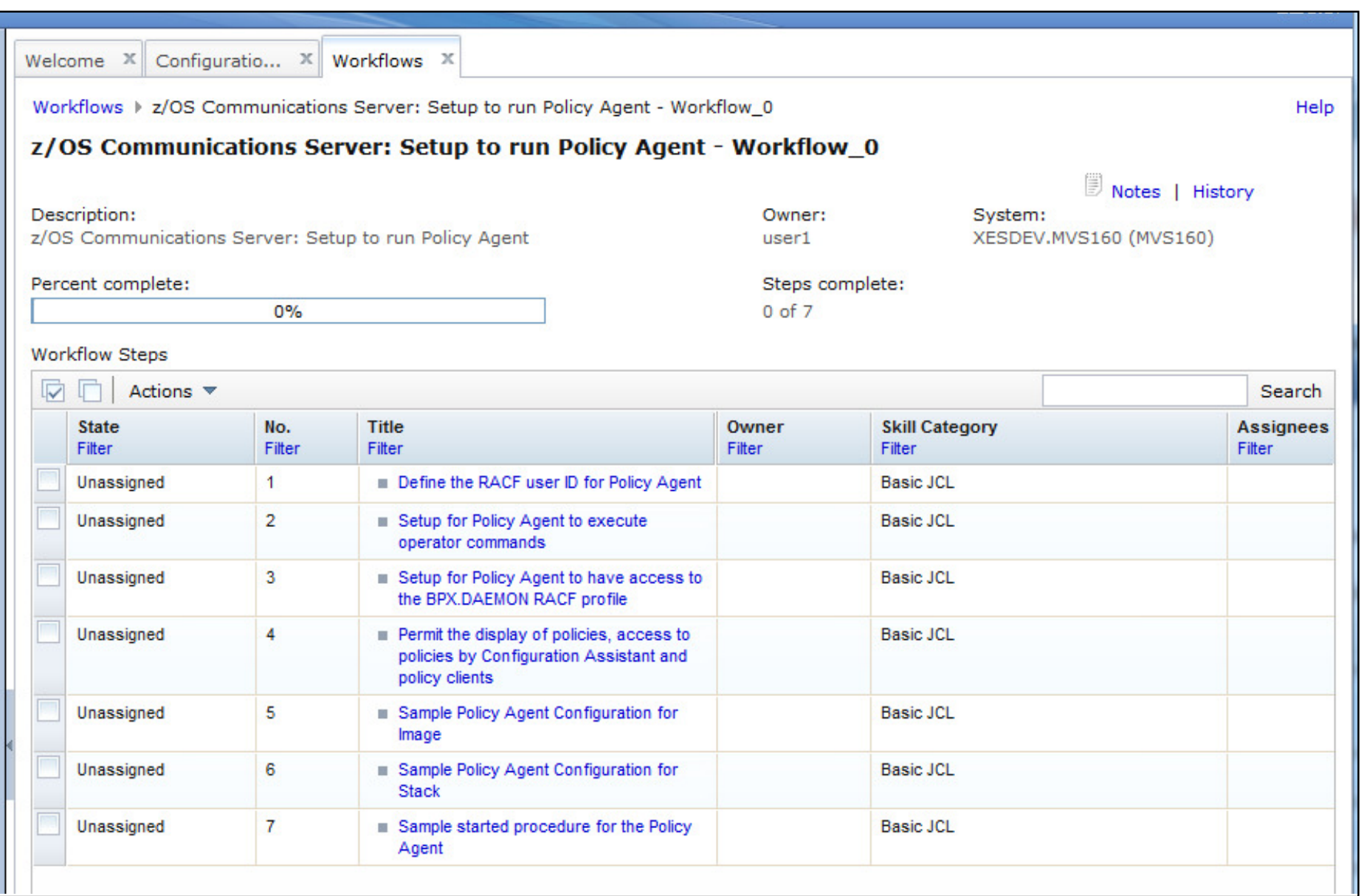

## **z/OS Communications Server Security**

## Features Summary

# **IDS Features Summary**

### **IDS events detected include:**

- $\blacktriangleright$  Scan detection
- Attack detection
- Traffic Regulation
- ... for both IPv4 and IPv6 traffic

### **IDS recording options**

- Event logging to syslogd or console
- $\blacktriangleright$  Statistics to syslogd
- IDS packet trace after attack detected for offline analysis

### **Reports and event handling**

- trmdstat produces reports from IDS syslogd records
	- Summary and detailed
- IDS event handling by Tivoli NetView

### **Defensive filtering**

- Installed through ipsec command
- Manually (by human being) or through automation (via external security event manager)

# **For more information ...**

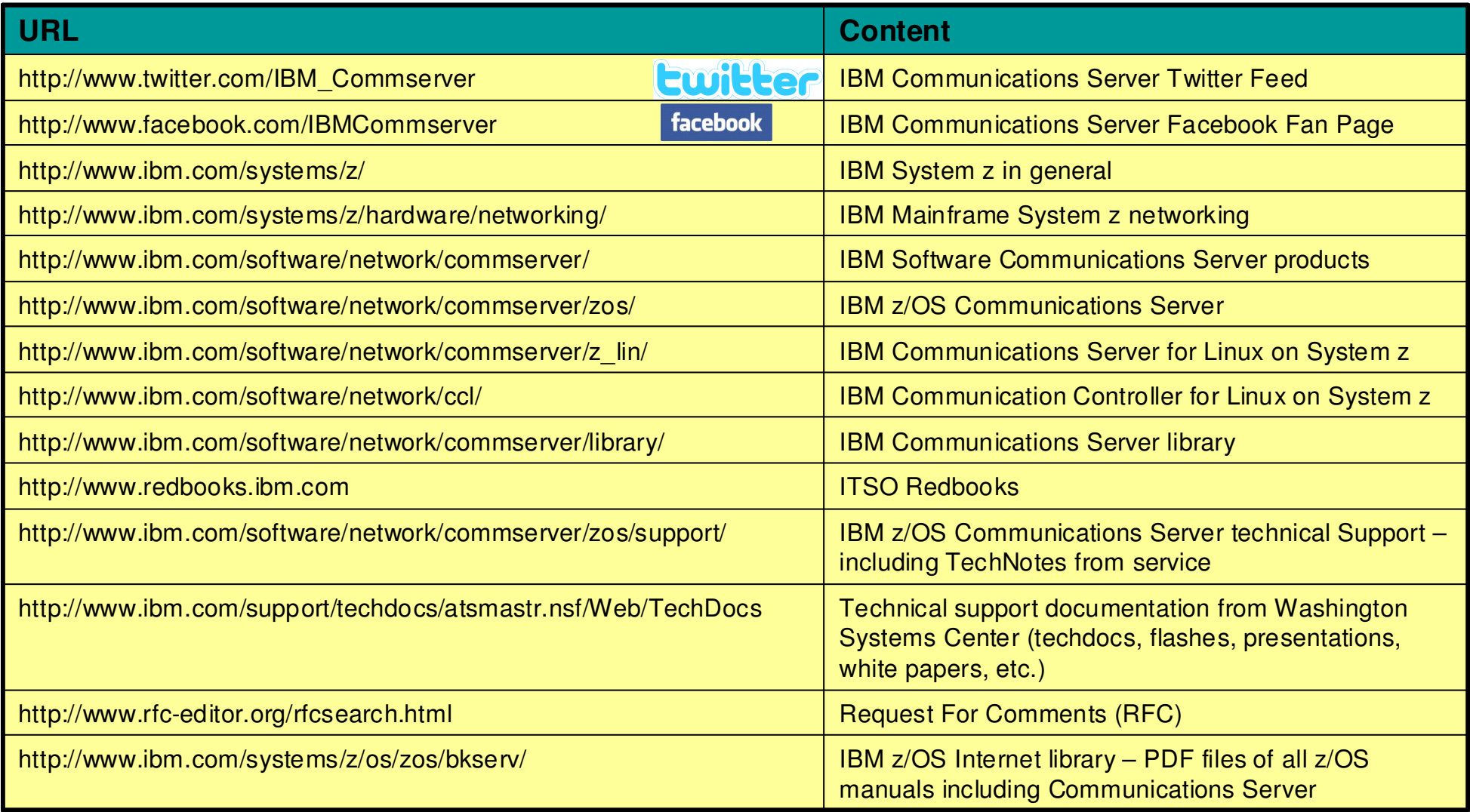